Doc No. :PT-HMOC-OPS-FOP-6001-OPS-OAH Fop Issue : 3.0<br>
Issue Date: 3.0<br>
13/04/10 Issue Date:

 Mode\_BSMFunc03 Open Loop Dyn Check File: H\_COP\_SPI\_BS03.xls Author: L.Lucas-hp

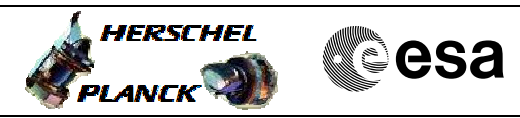

# **Procedure Summary**

#### **Objectives**

The purpose of this procedure is a BSM Open Loop Dynamic Check on the Prime to characterise the BSM movement in Open Loop.

Based on Proc: Mode\_BSMFunc03 (v5)

**Summary of Constraints**

BSM-01 has been succesffuly run.

### **Spacecraft Configuration**

**Start of Procedure**

SPIRE in REDY mode + BSM ON.

**End of Procedure**

SPIRE in REDY mode + BSM ON.

# **Reference File(s)**

**Input Command Sequences**

**Output Command Sequences** HCSBS03

**Referenced Displays**

**ANDs GRDs SLDs** ZAZ90999 SA\_1\_559

## **Configuration Control Information**

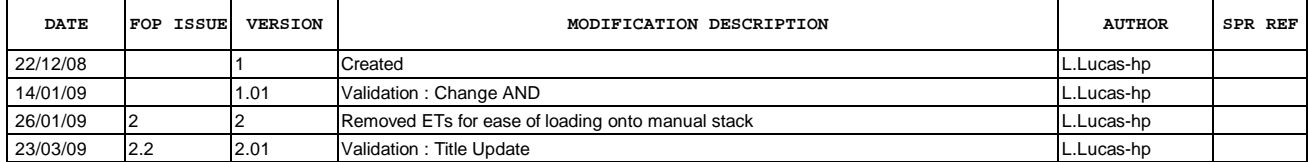

Doc No. :PT-HMOC-OPS-FOP-6001-OPS-OAH Fop Issue : 3.0<br>
Issue Date: 3.0<br>
13/04/10 Issue Date:

 Mode\_BSMFunc03 Open Loop Dyn Check File: H\_COP\_SPI\_BS03.xls Author: L.Lucas-hp

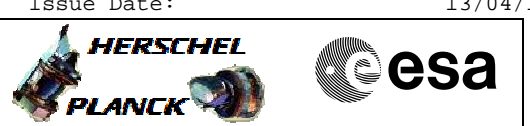

**Procedure Flowchart Overview**

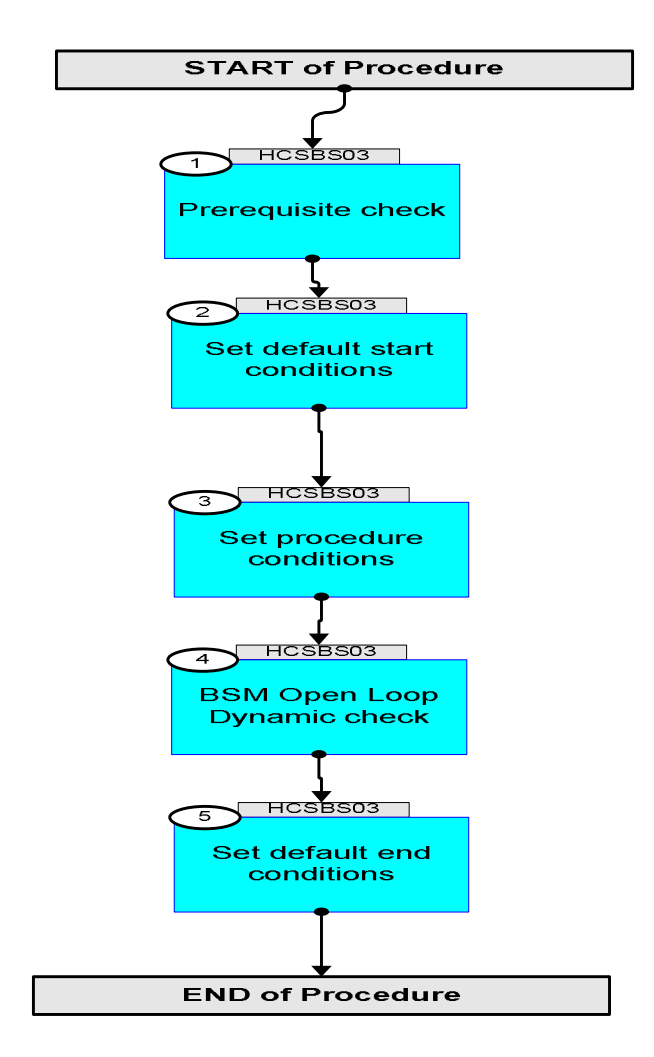

HERSCHEL

**esa** 

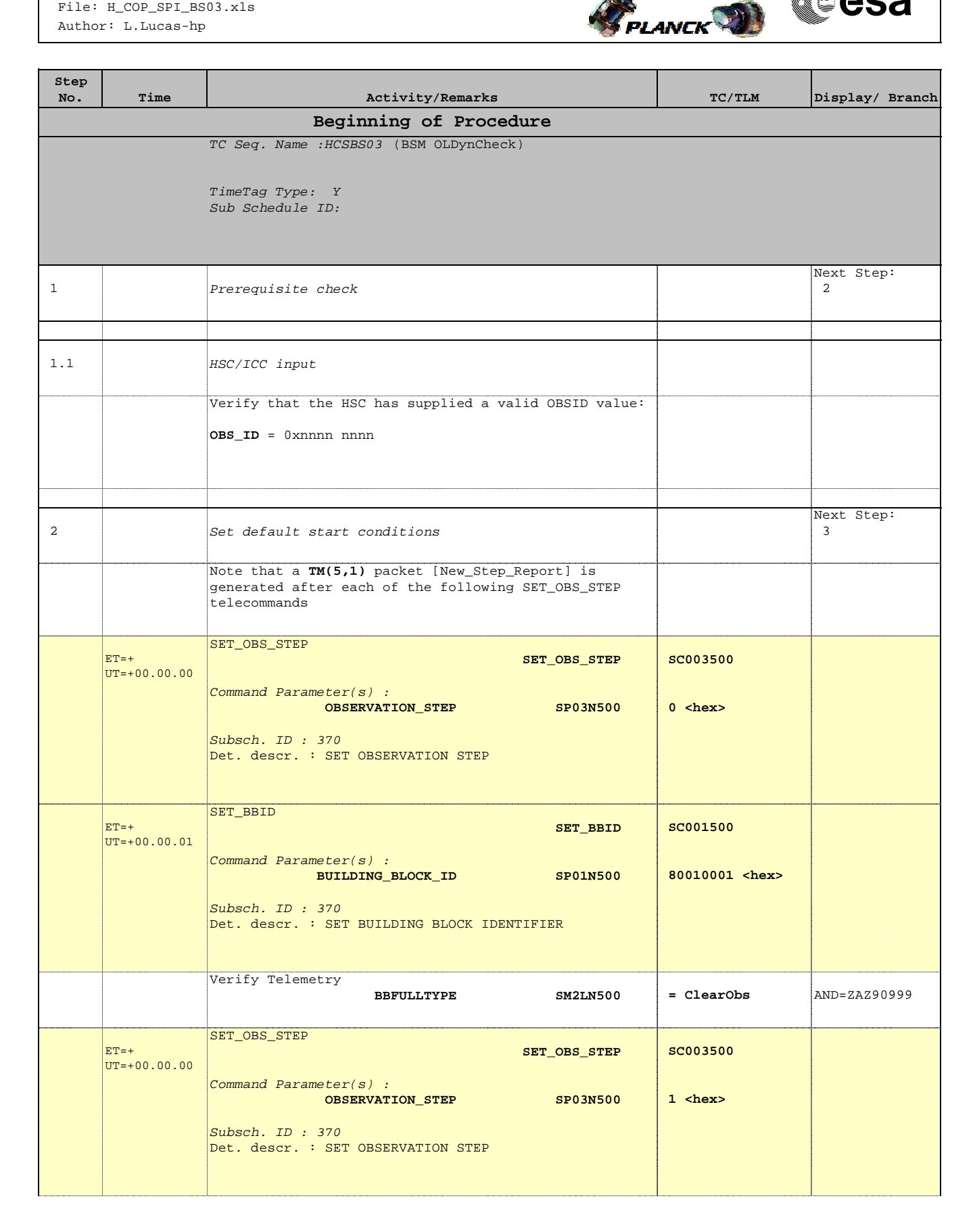

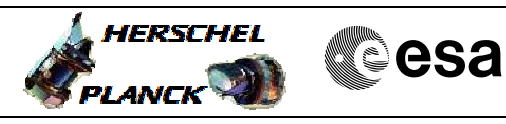

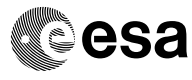

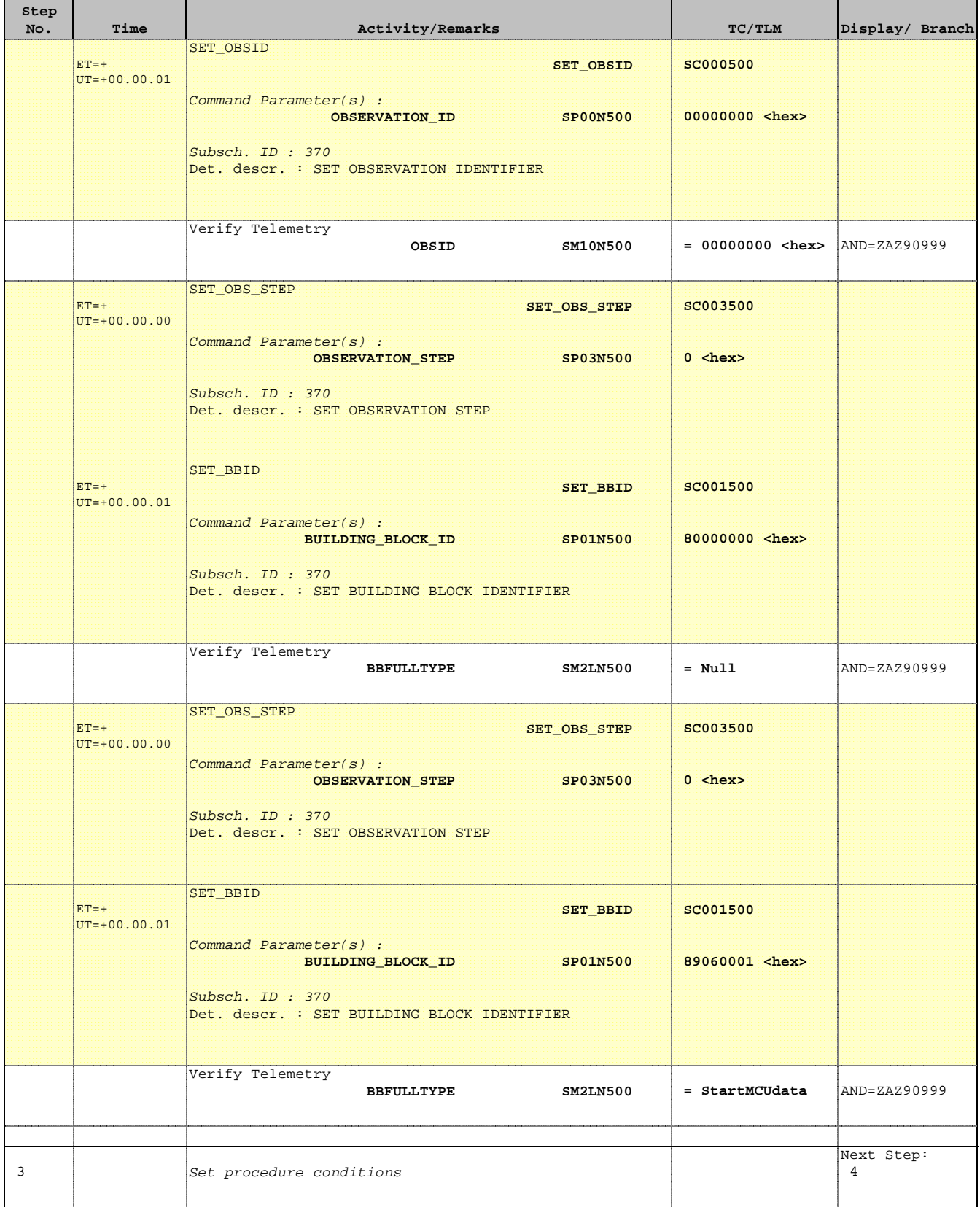

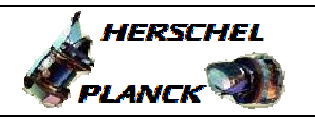

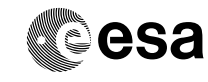

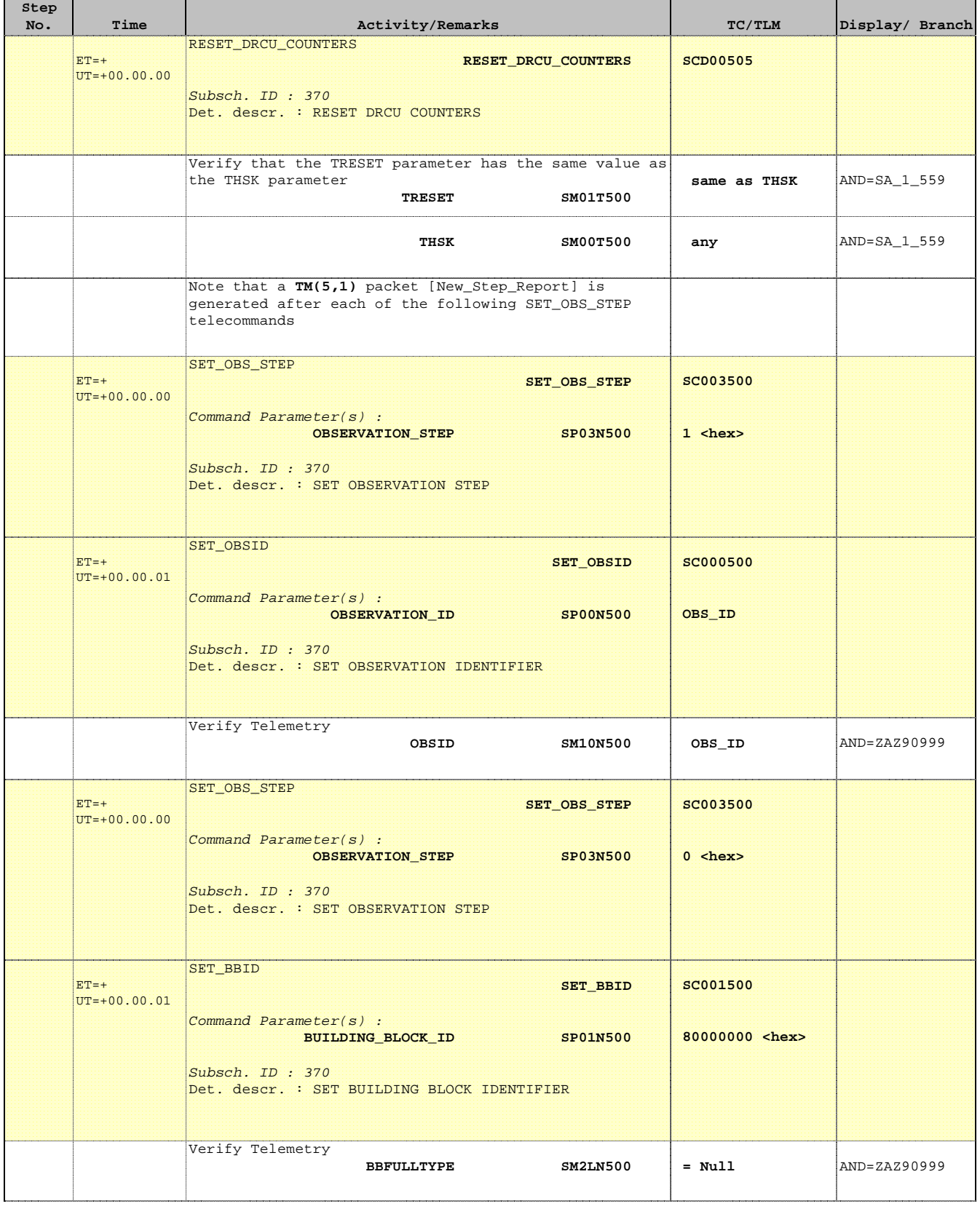

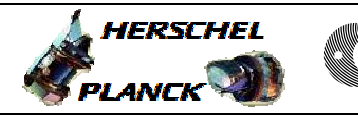

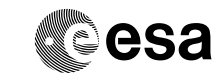

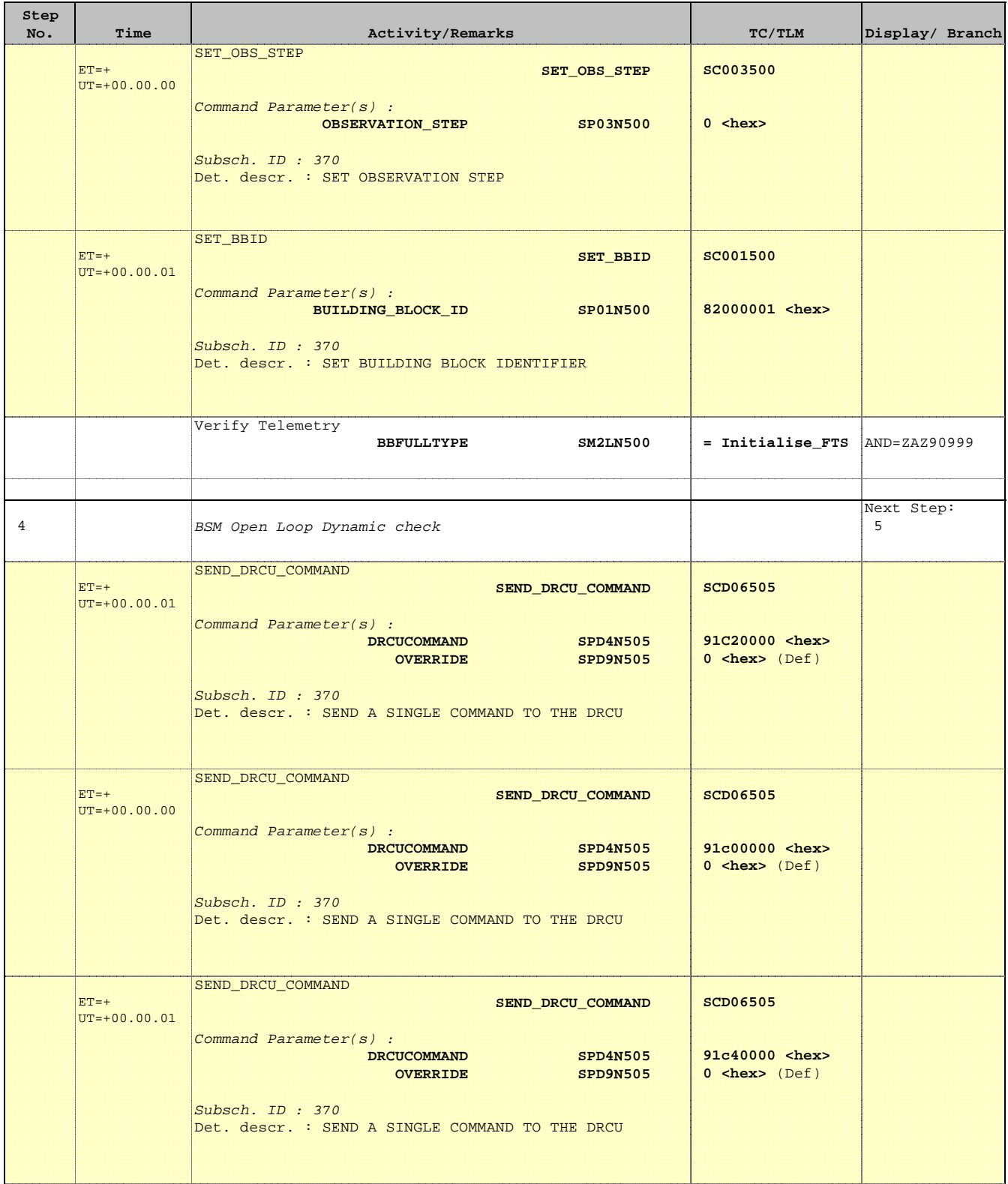

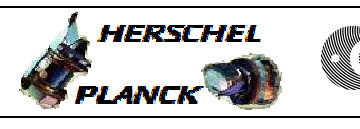

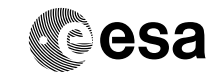

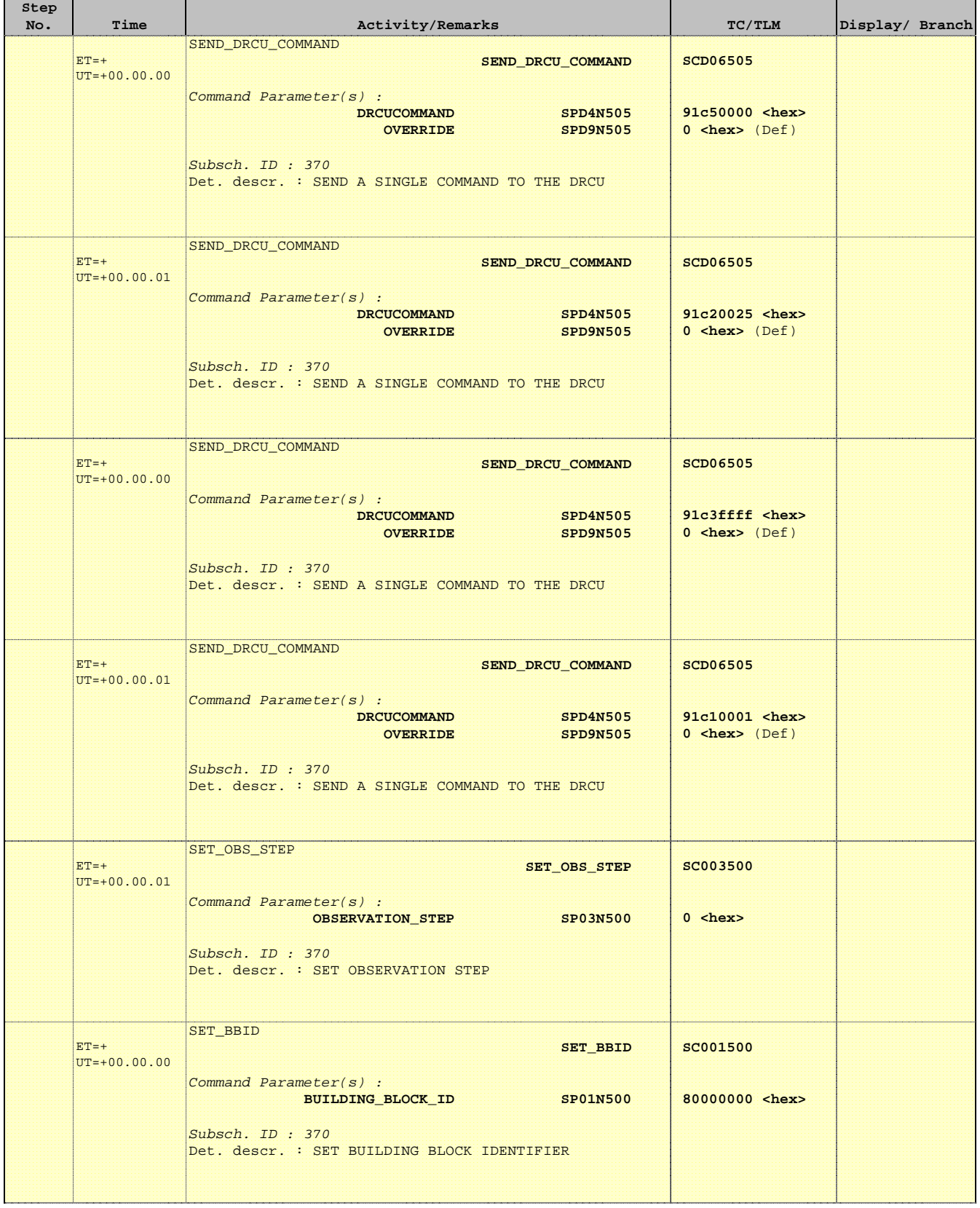

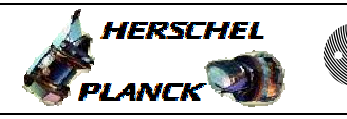

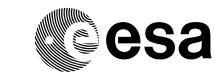

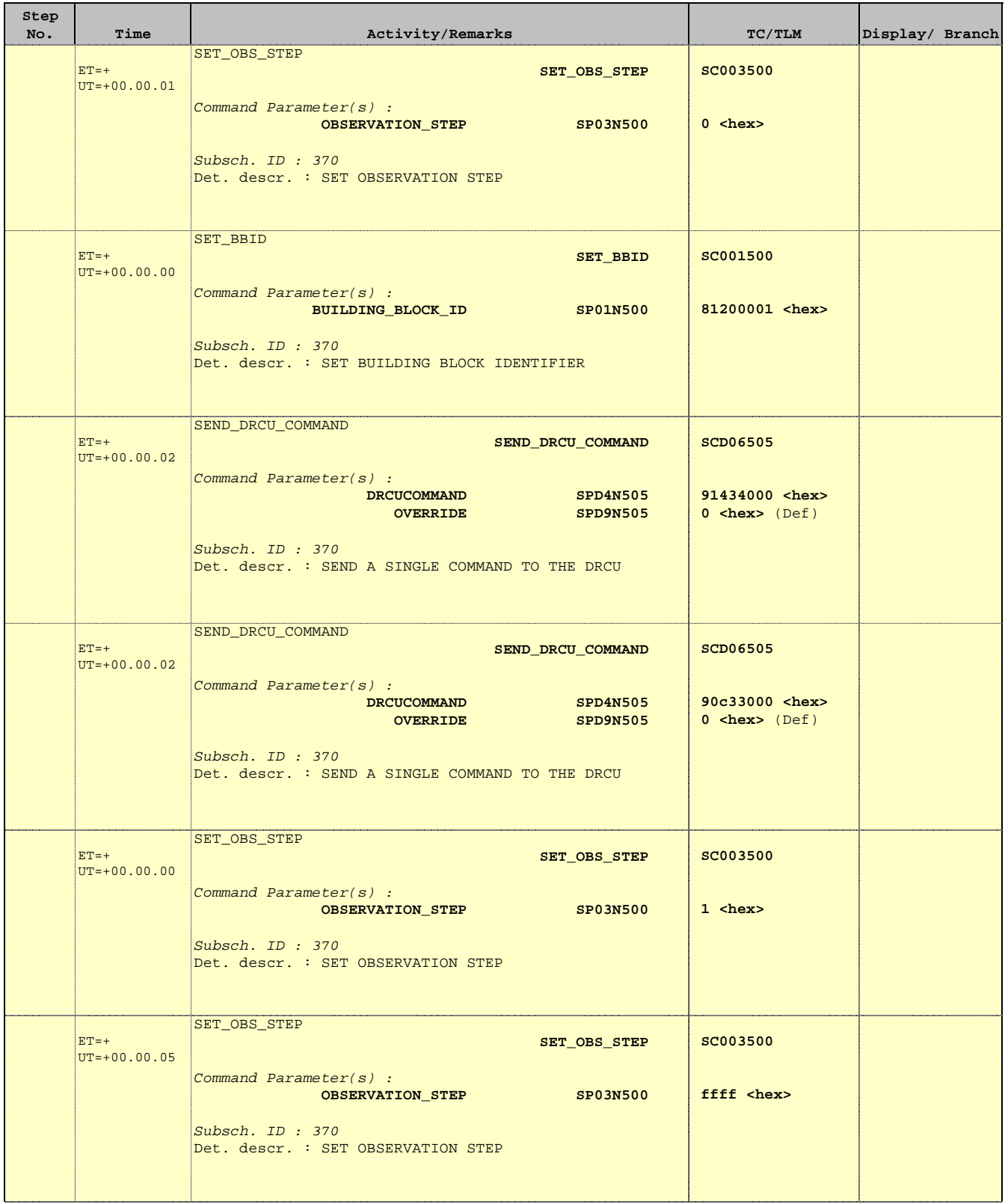

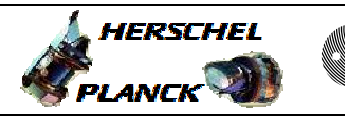

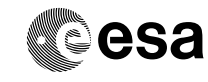

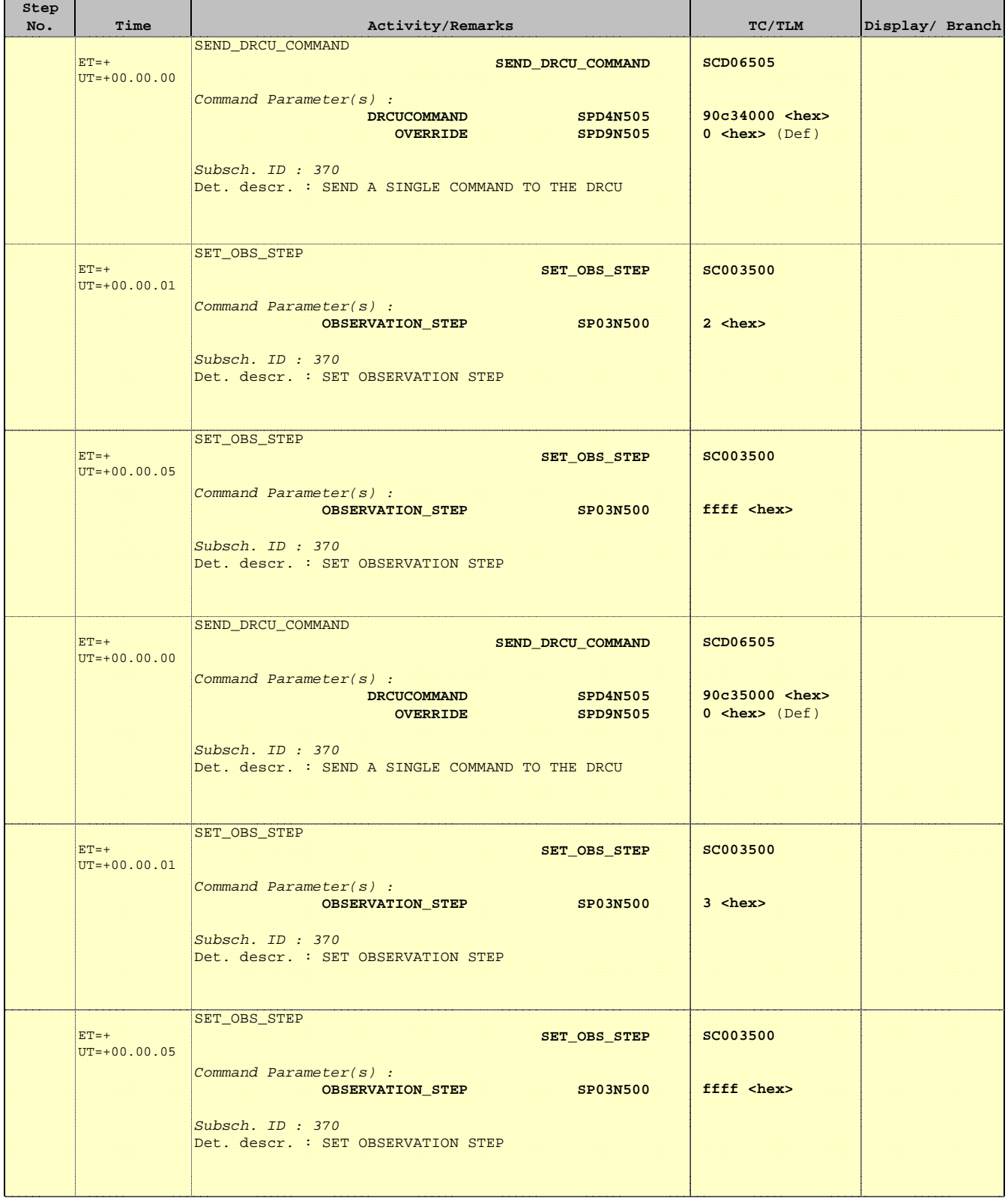

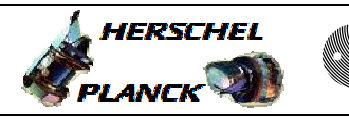

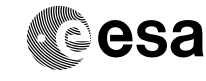

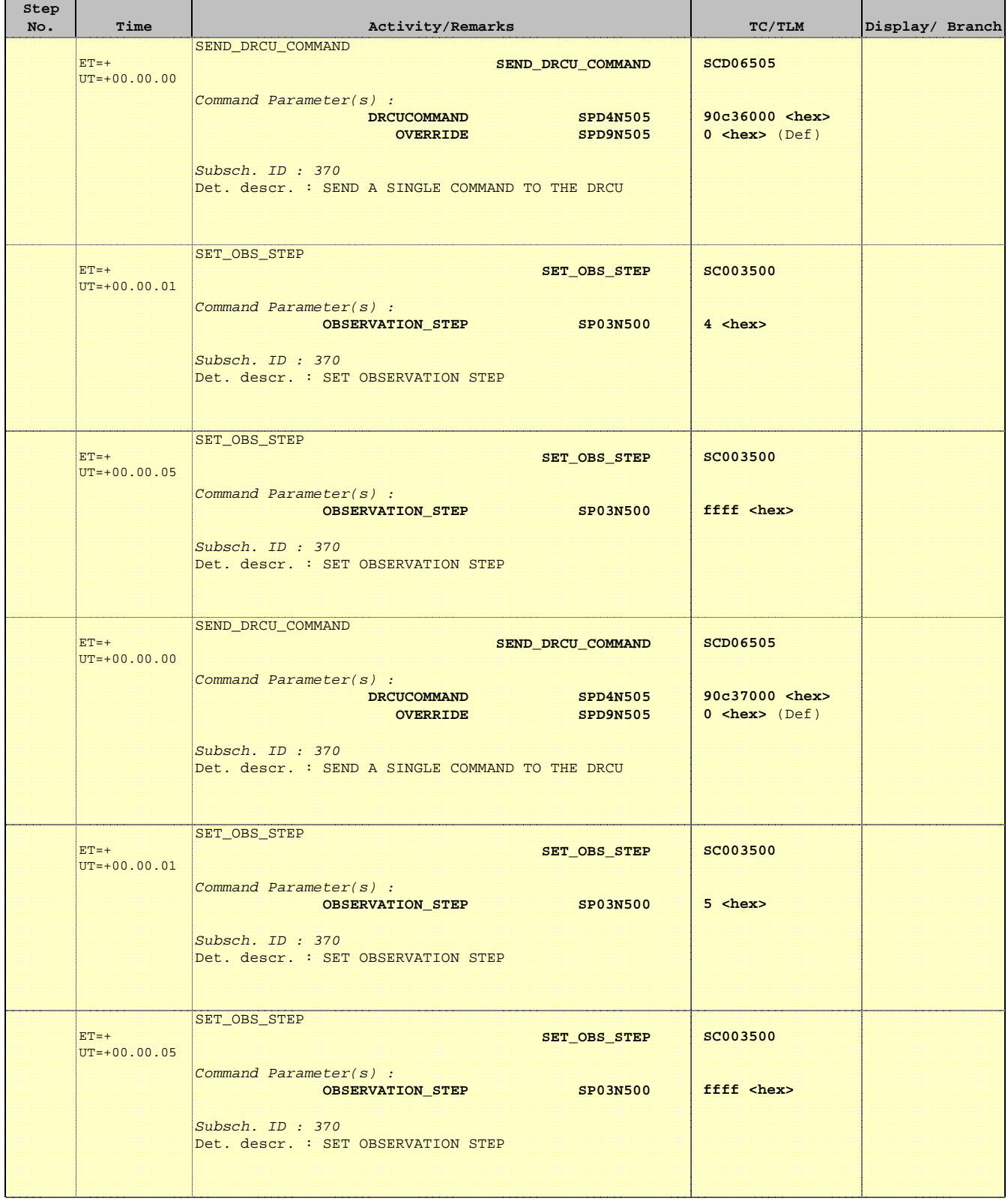

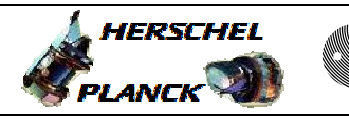

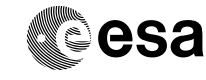

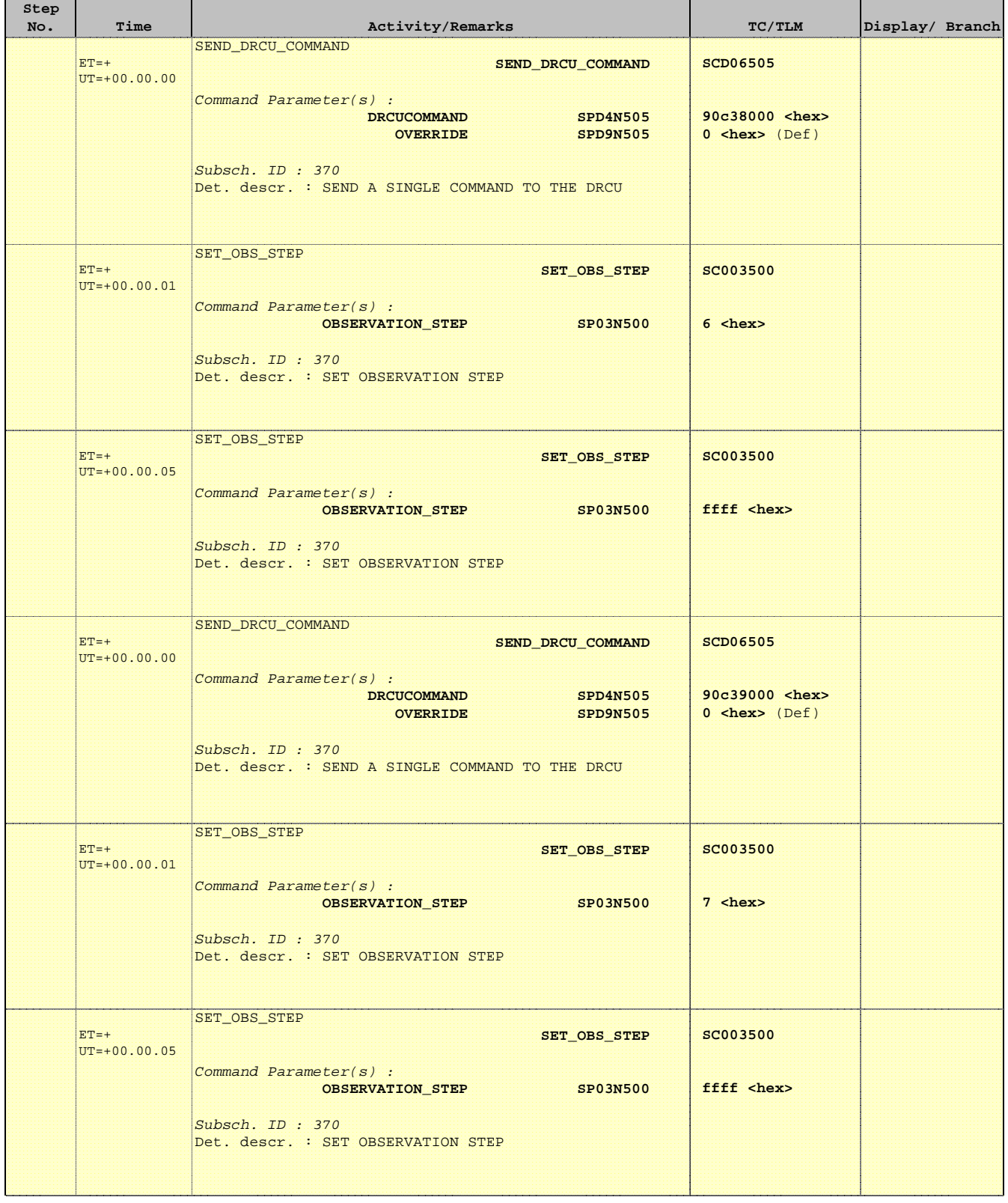

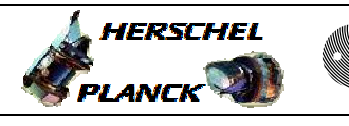

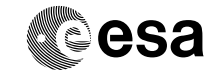

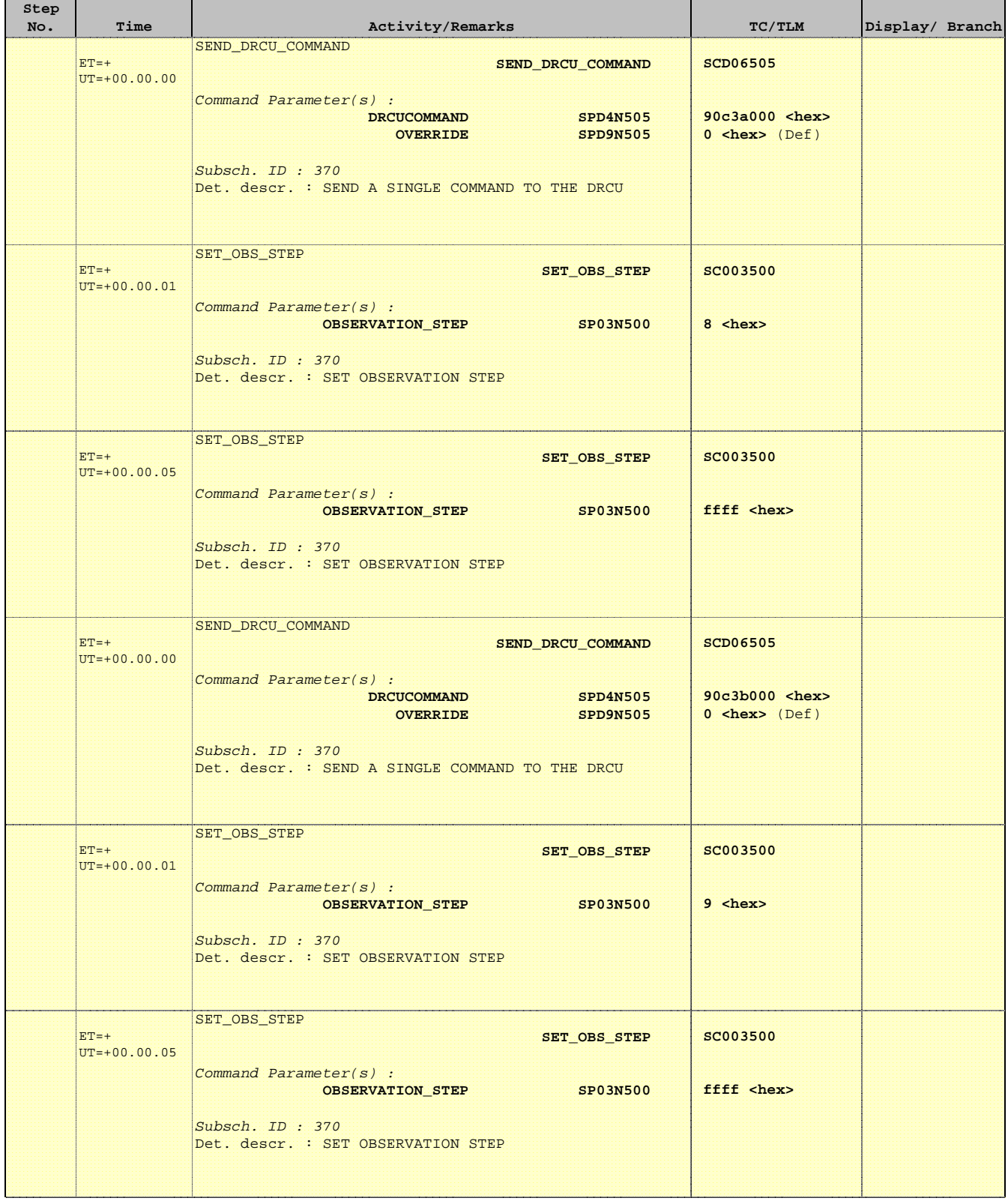

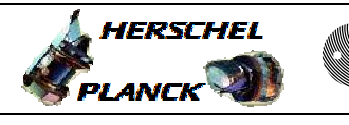

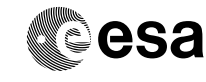

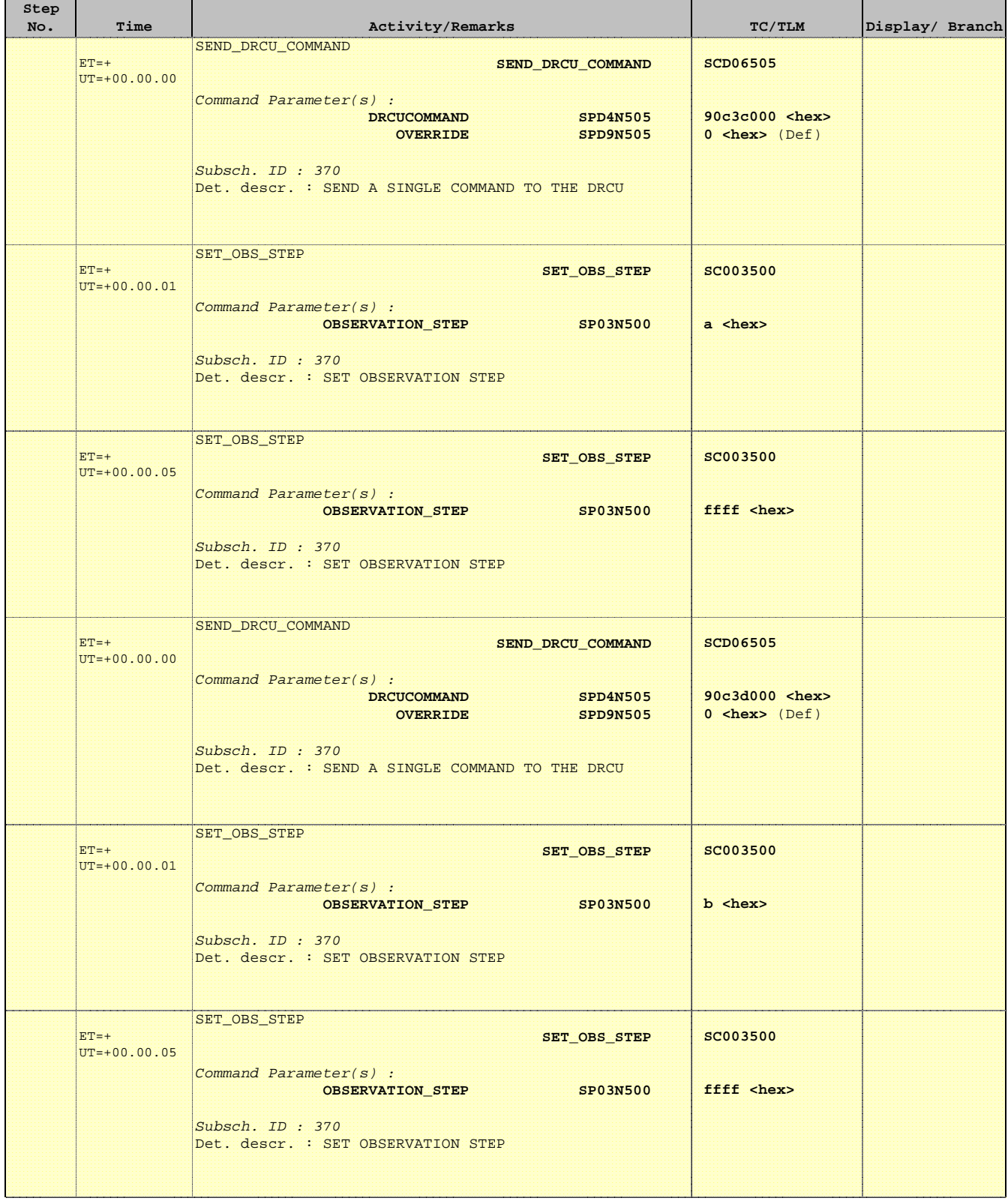

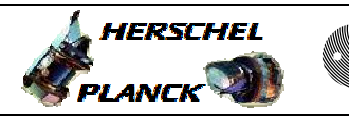

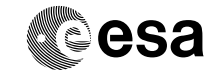

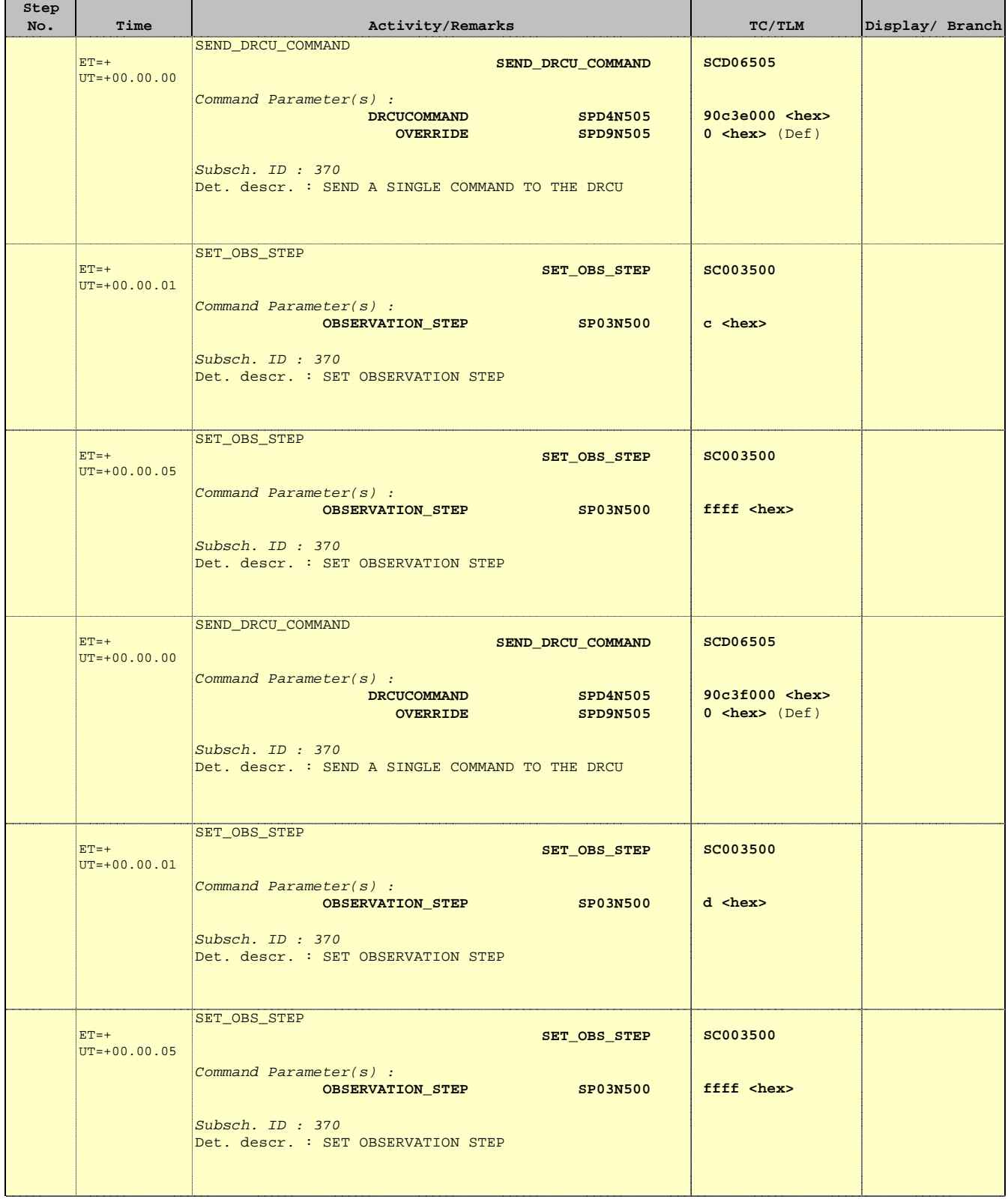

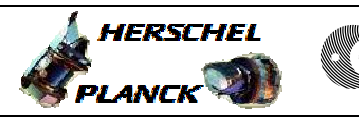

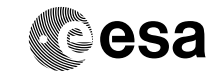

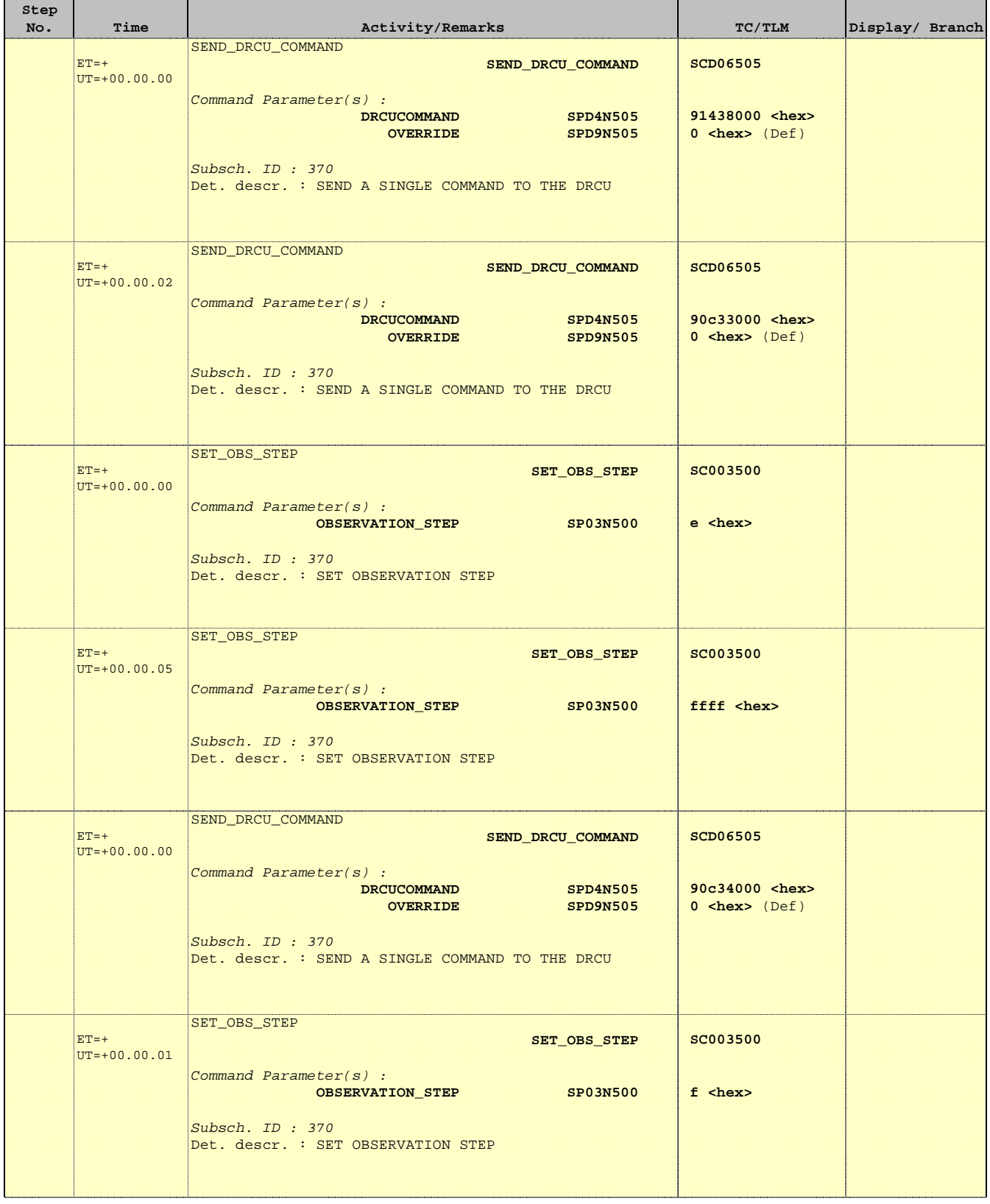

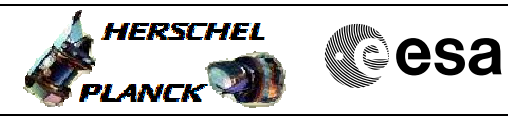

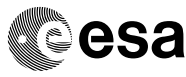

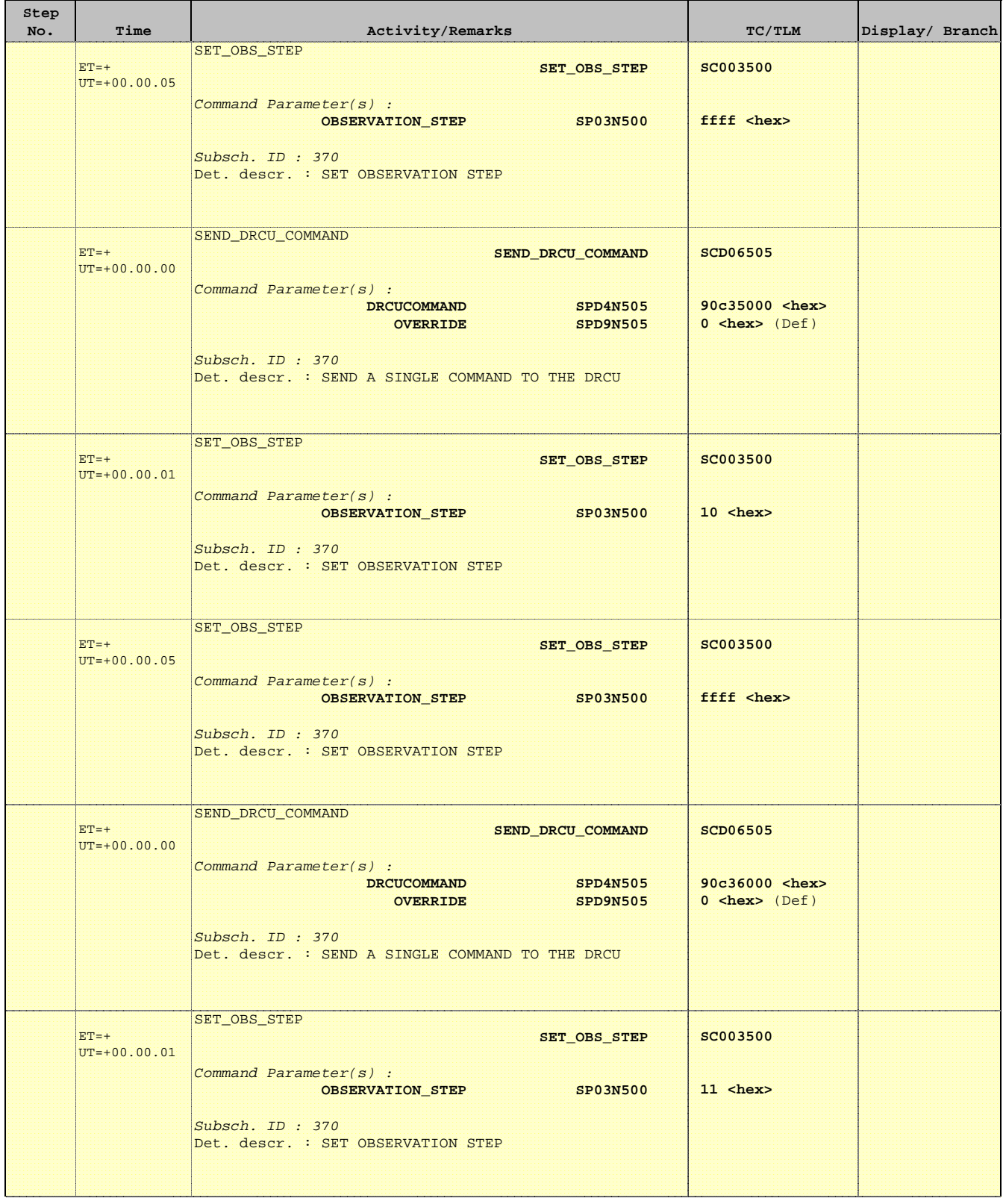

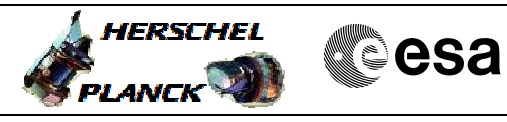

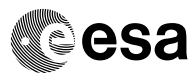

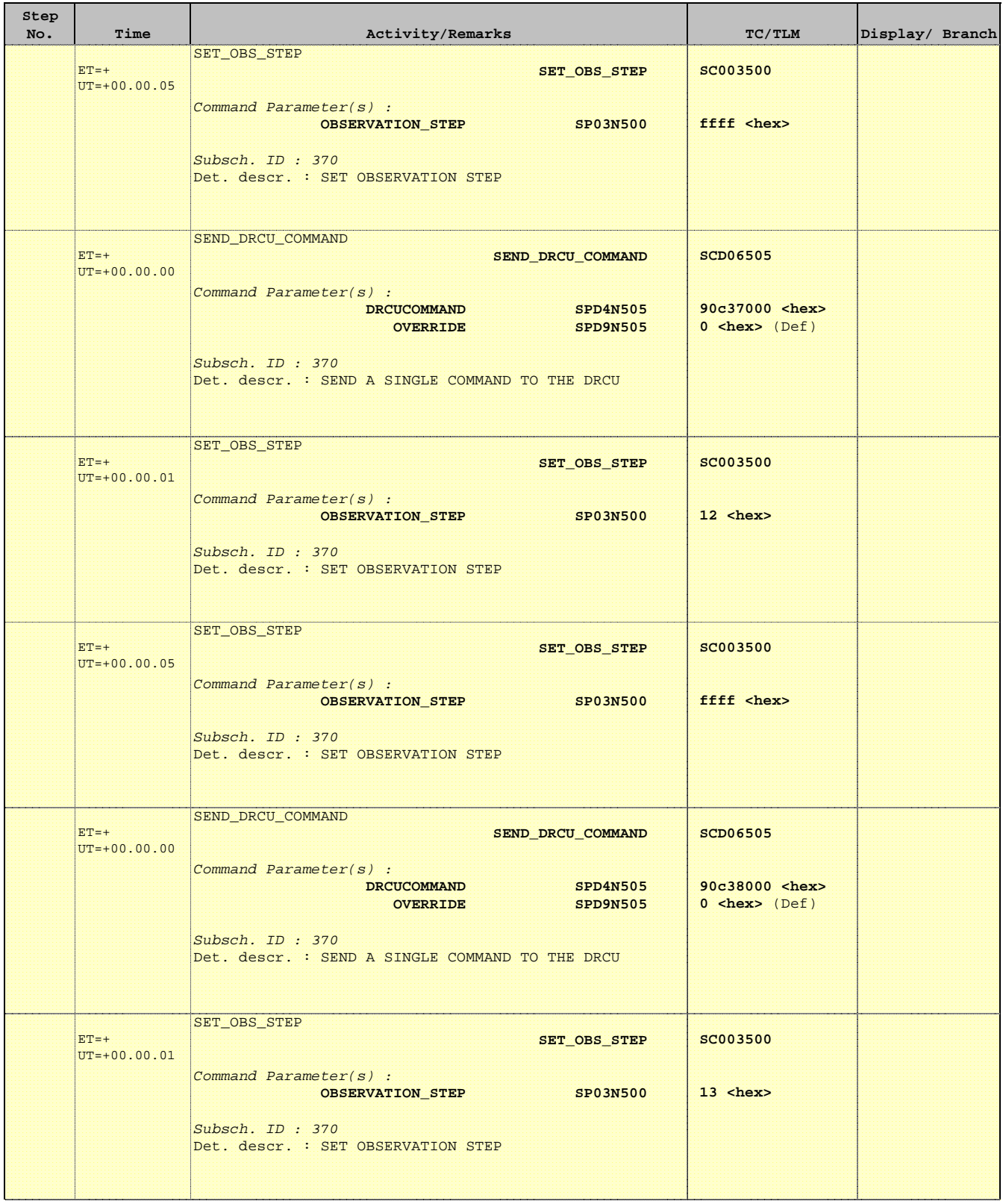

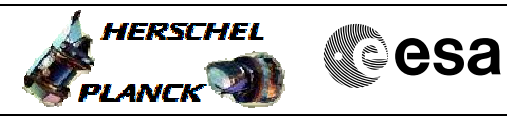

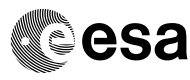

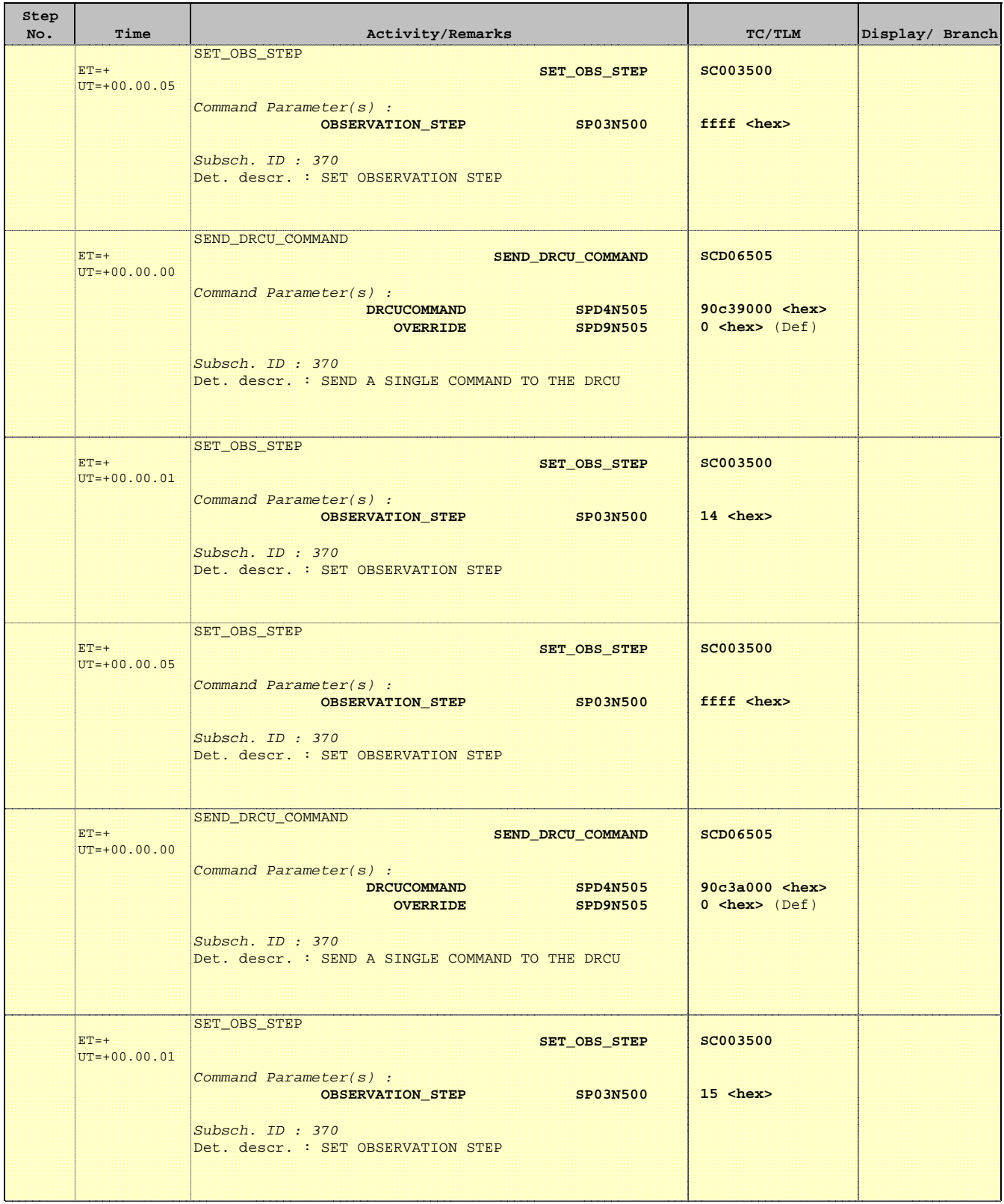

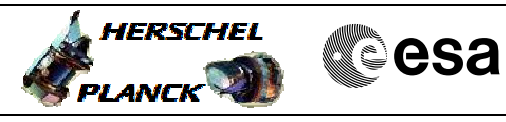

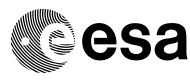

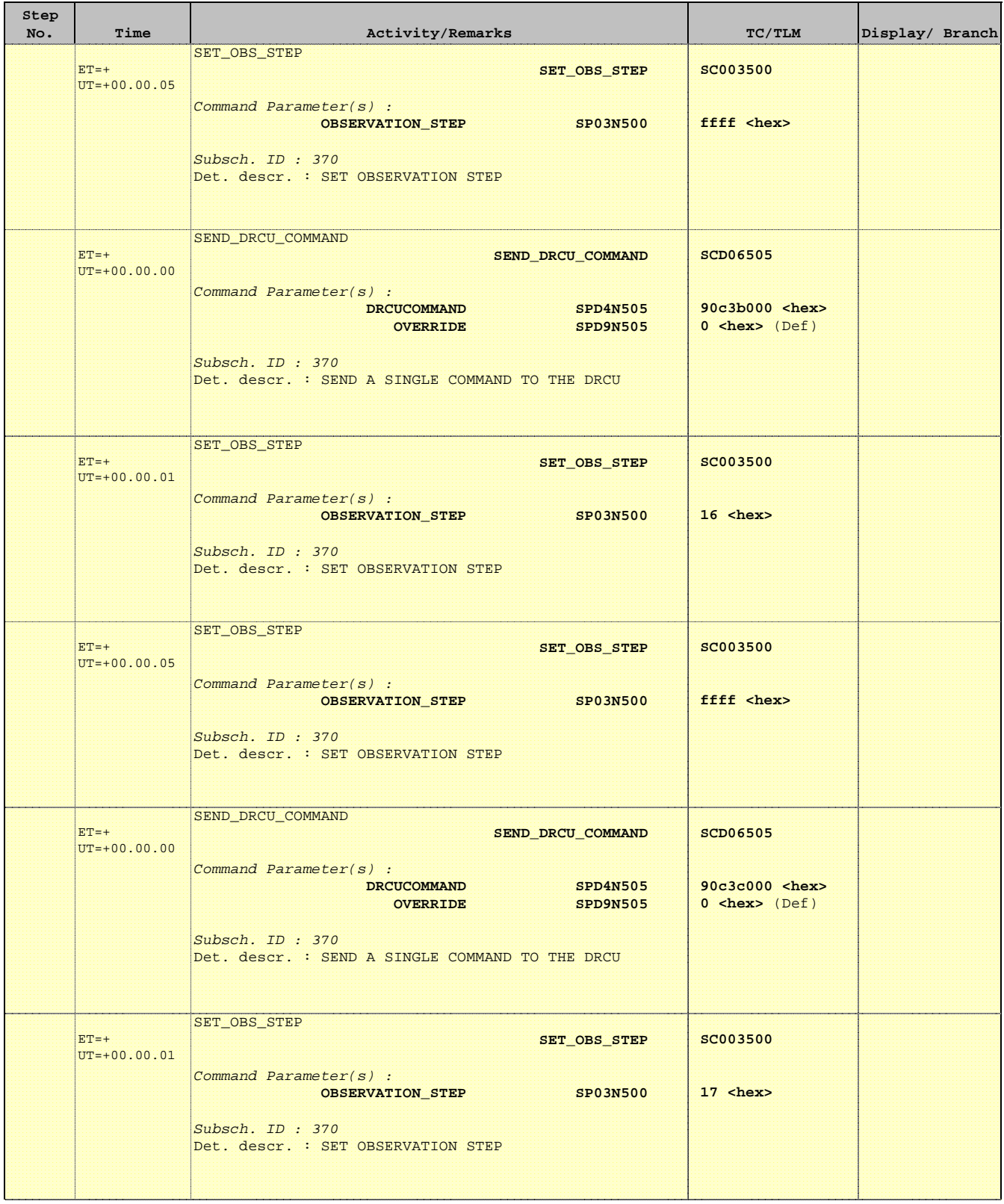

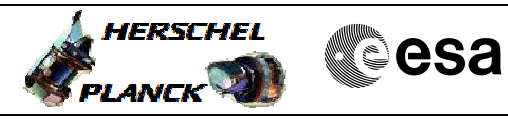

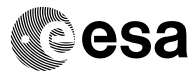

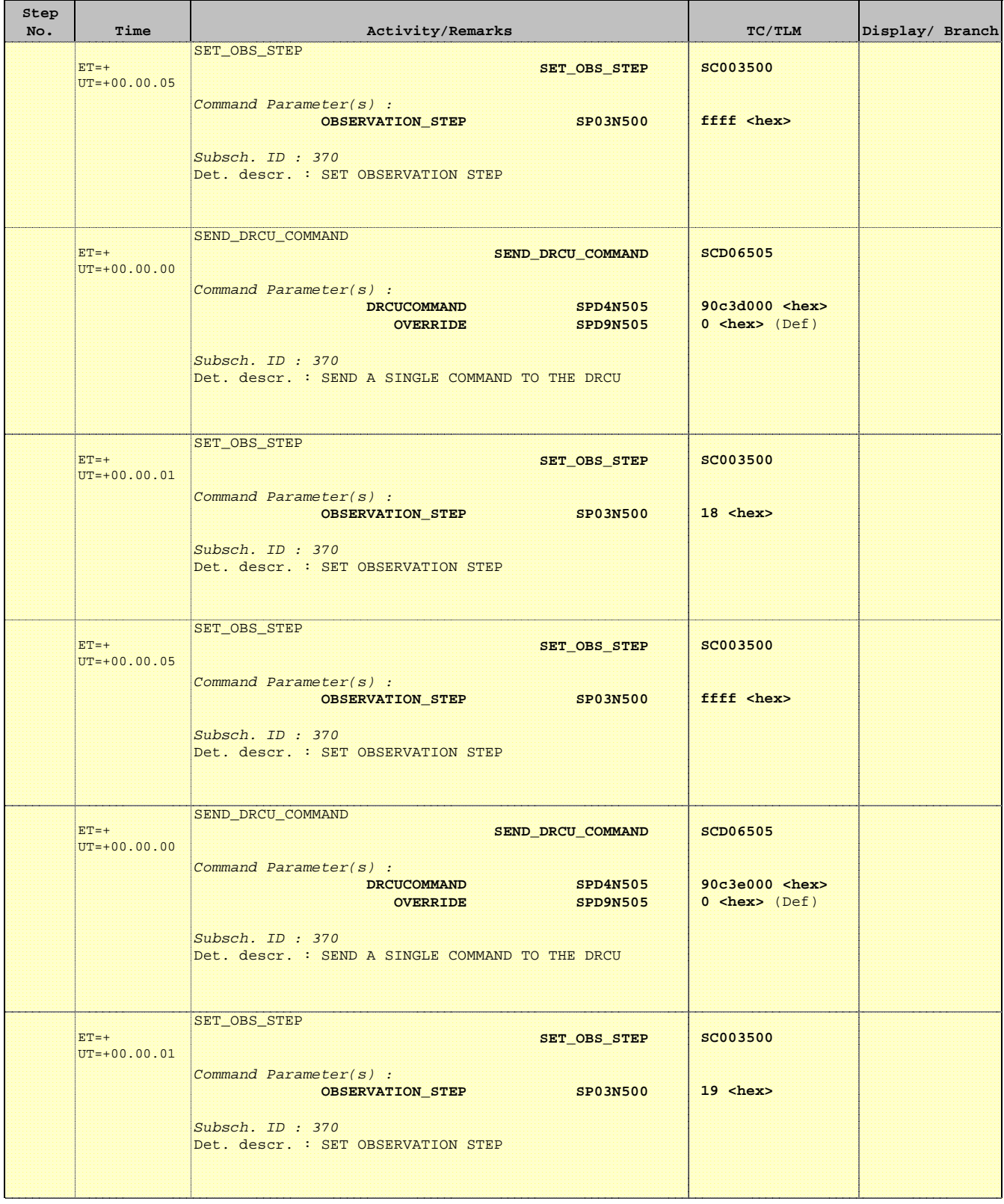

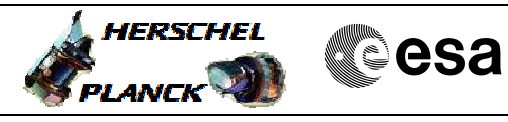

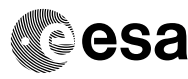

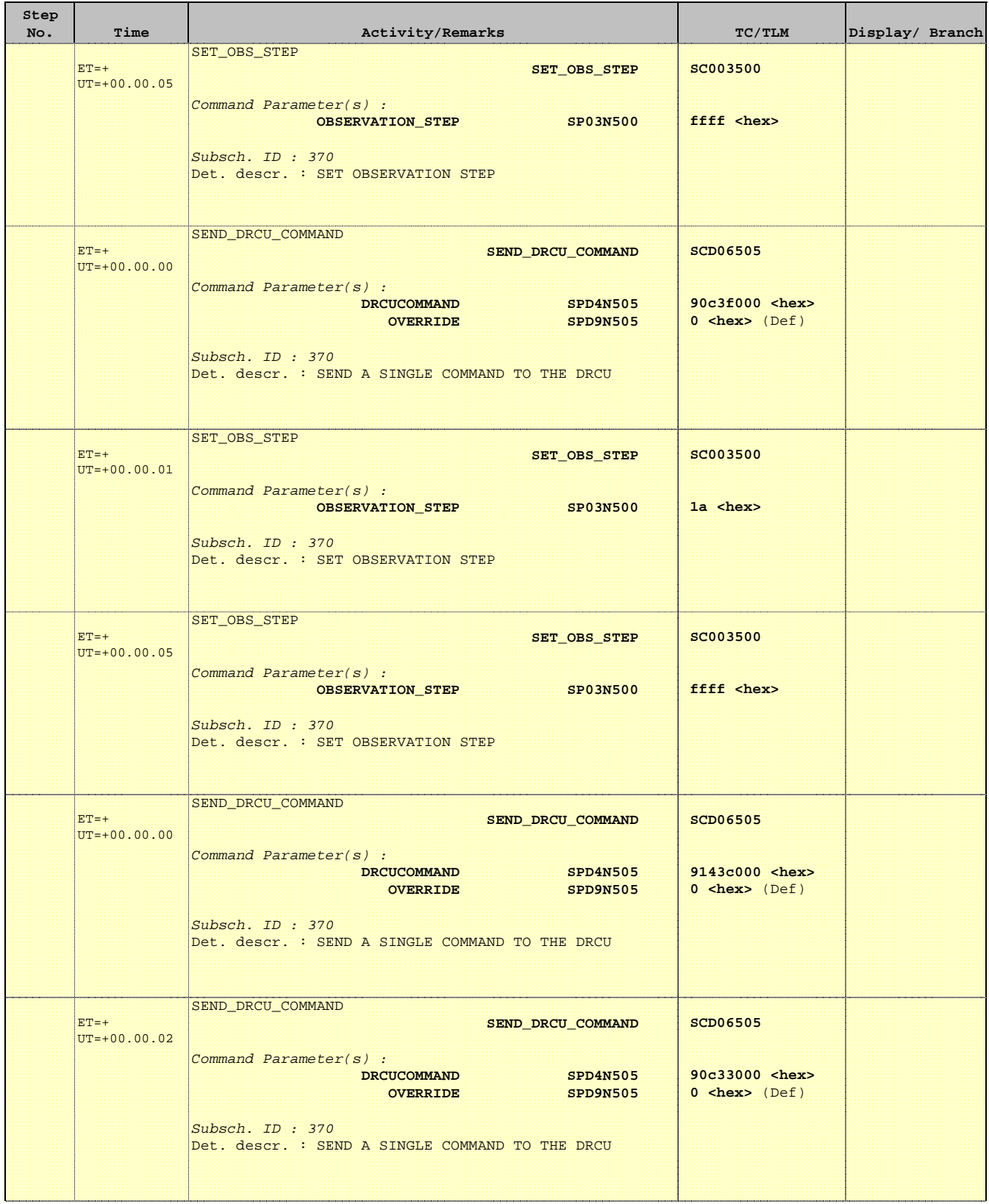

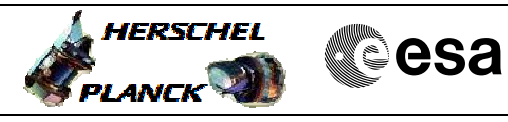

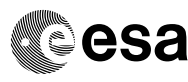

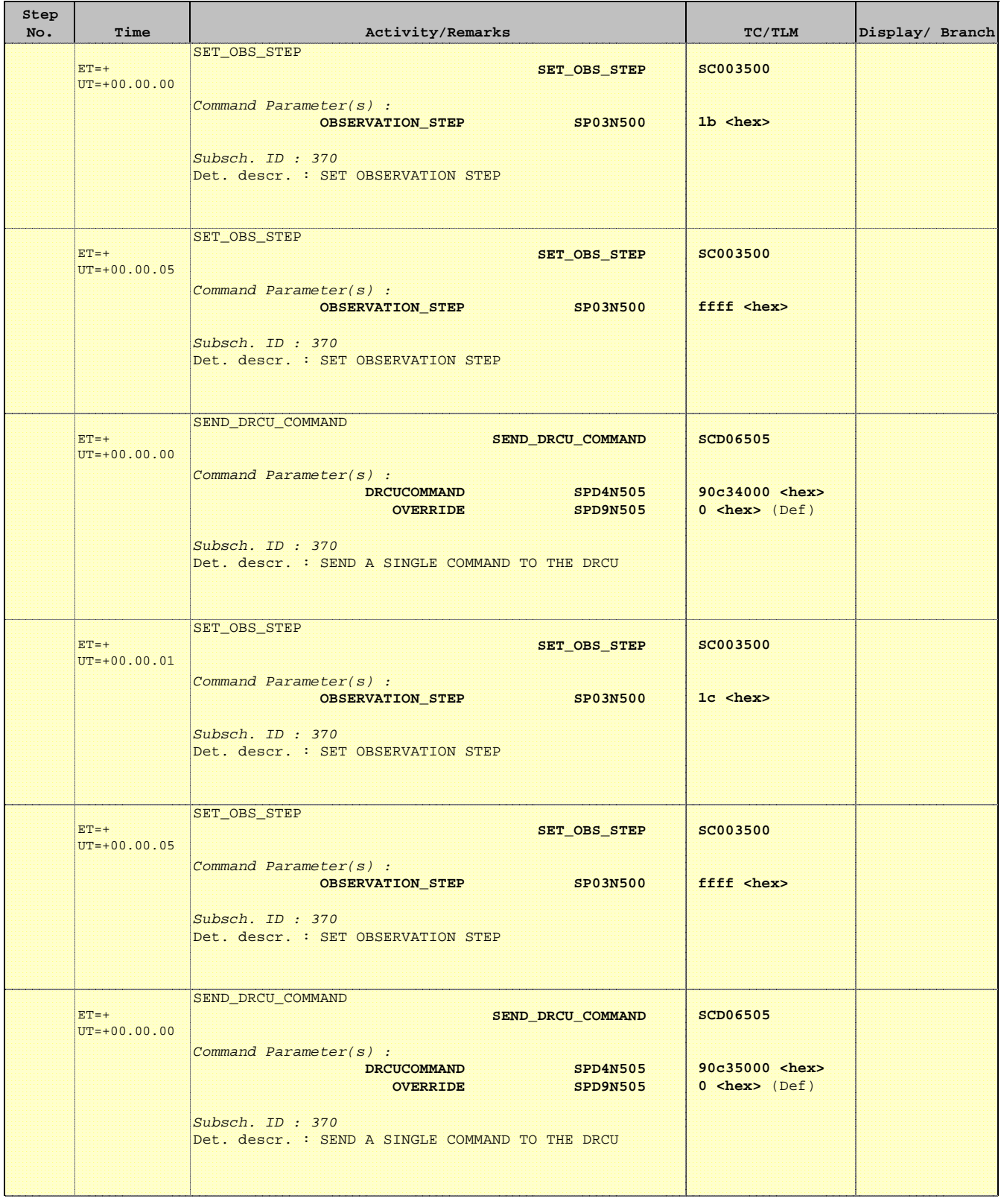

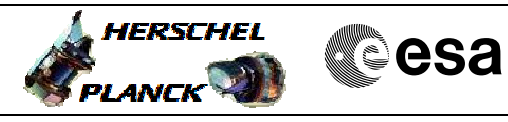

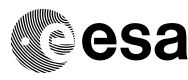

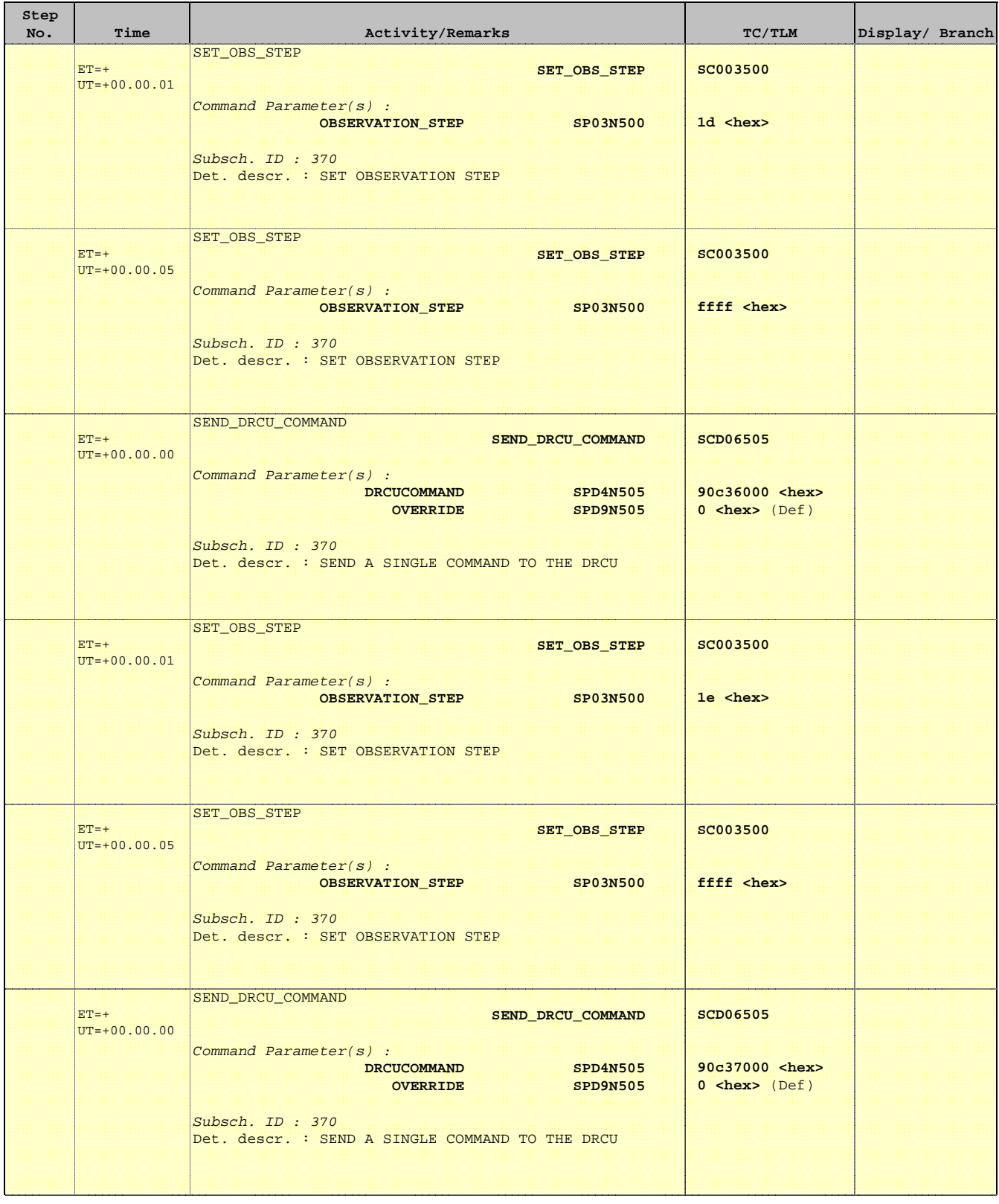

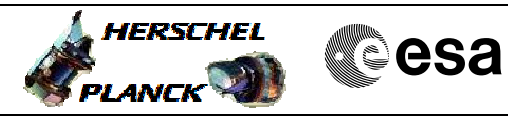

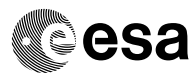

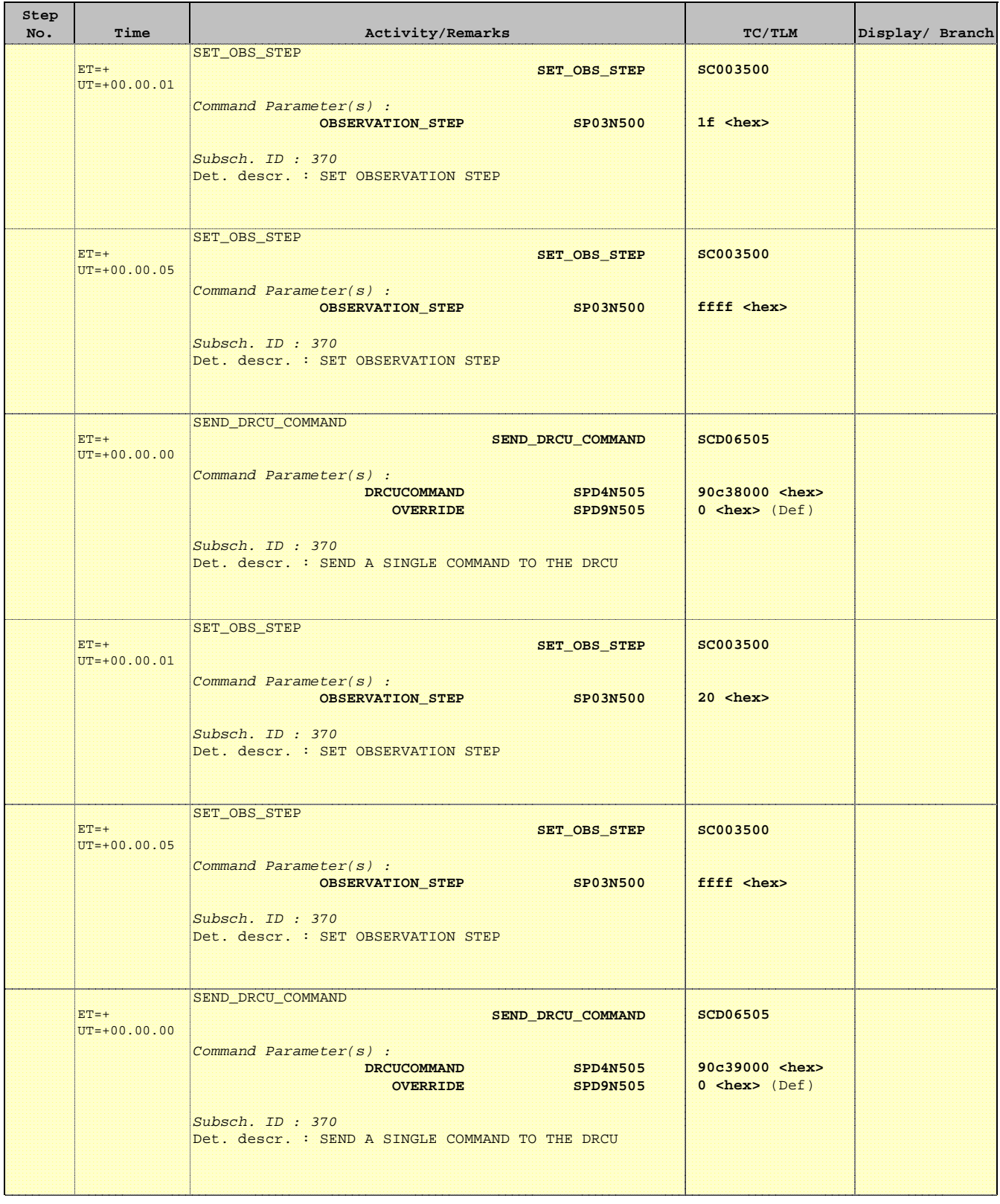

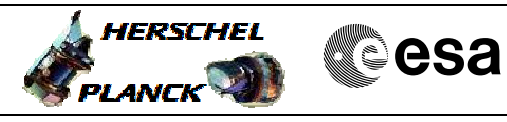

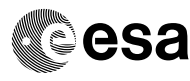

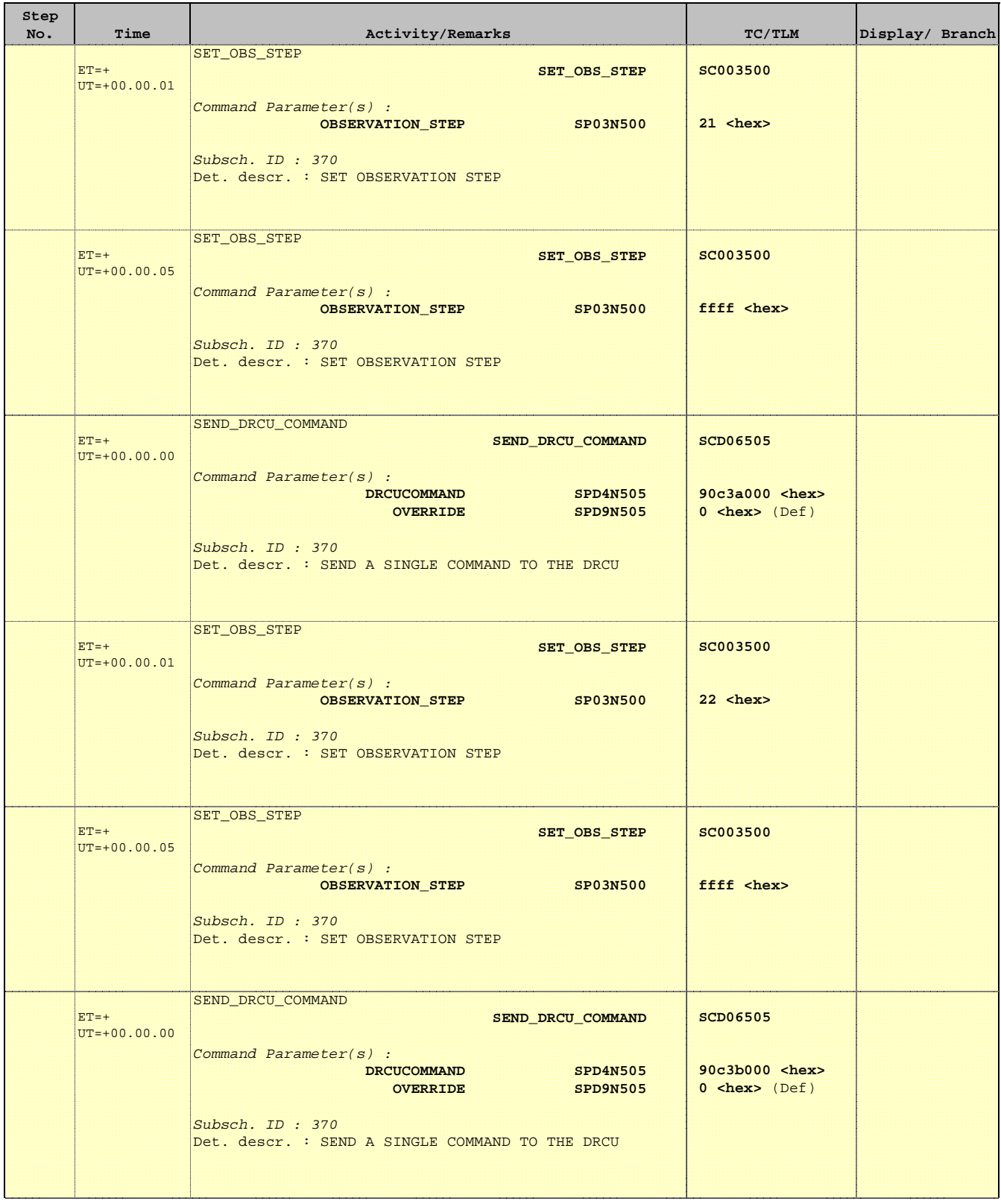

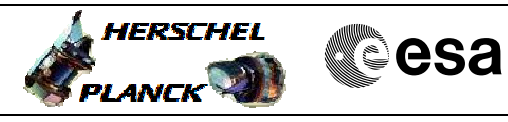

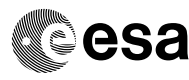

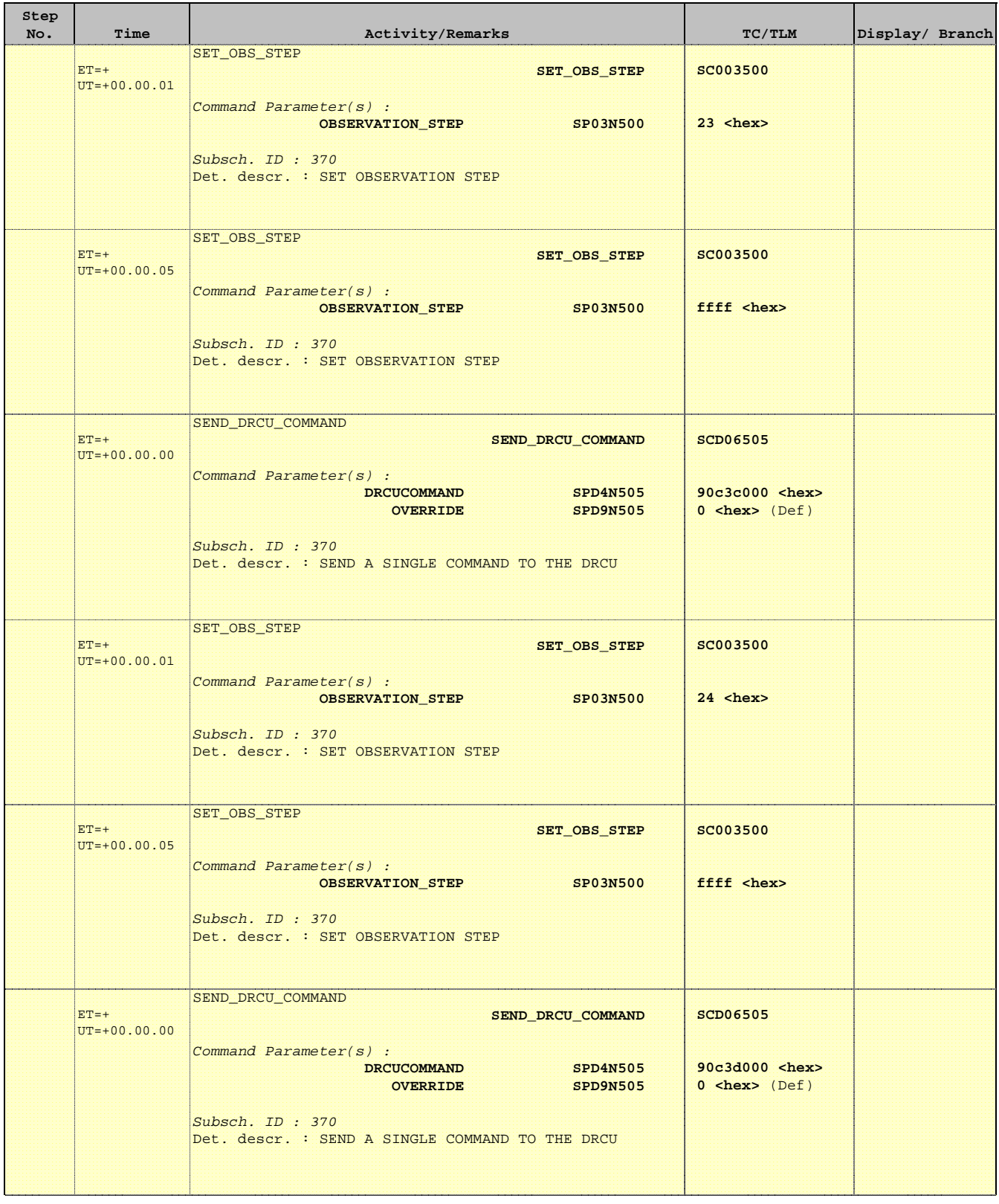

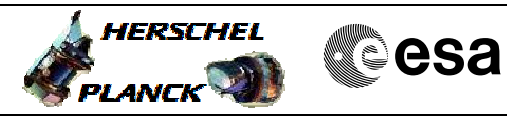

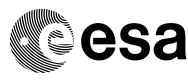

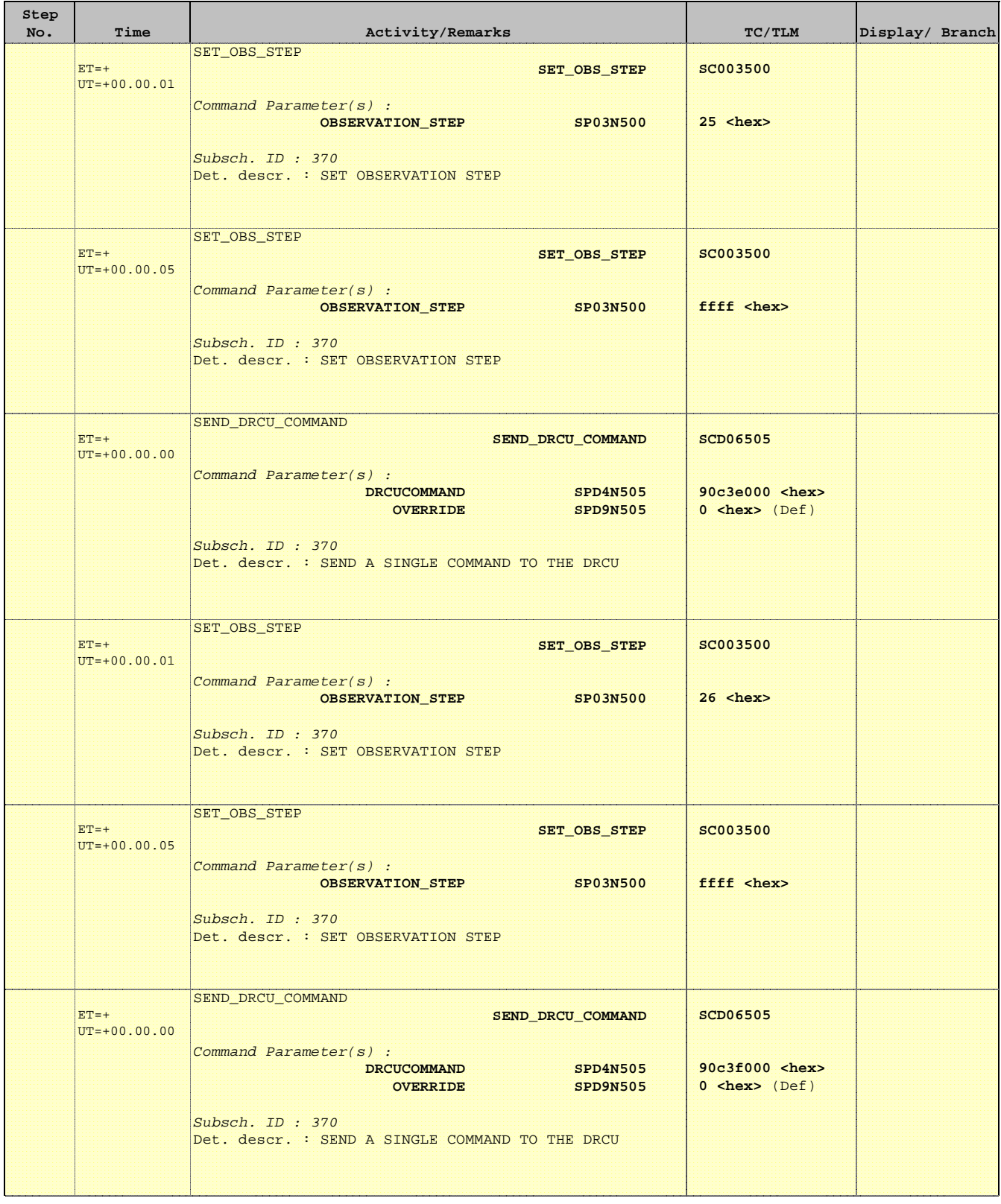

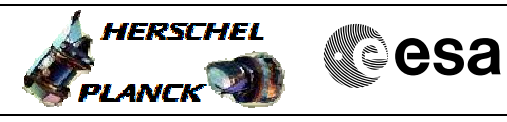

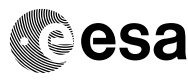

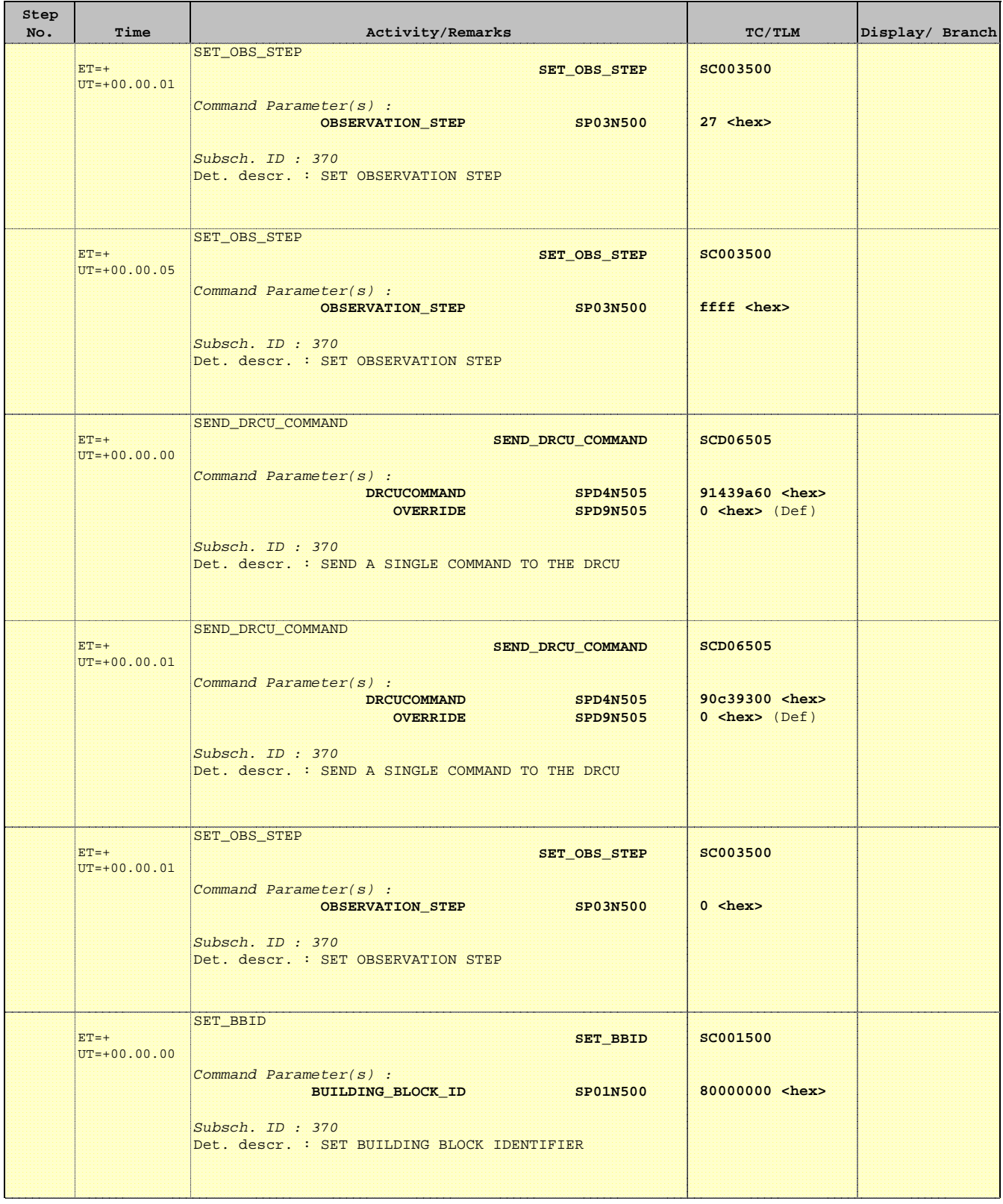

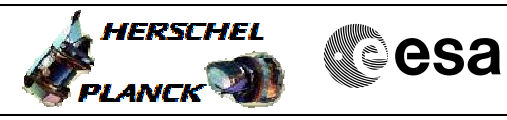

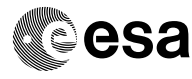

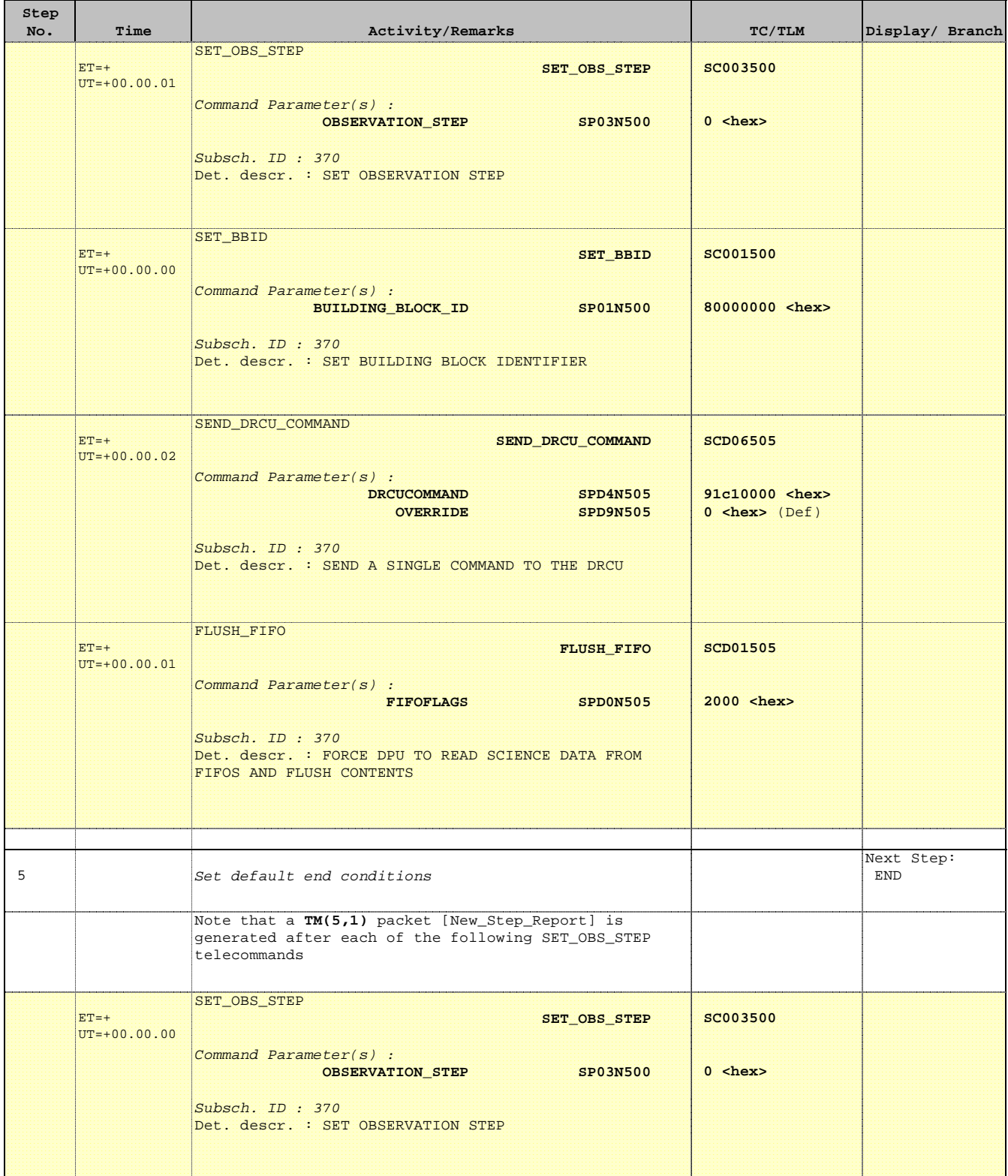

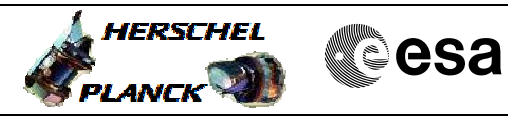

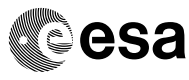

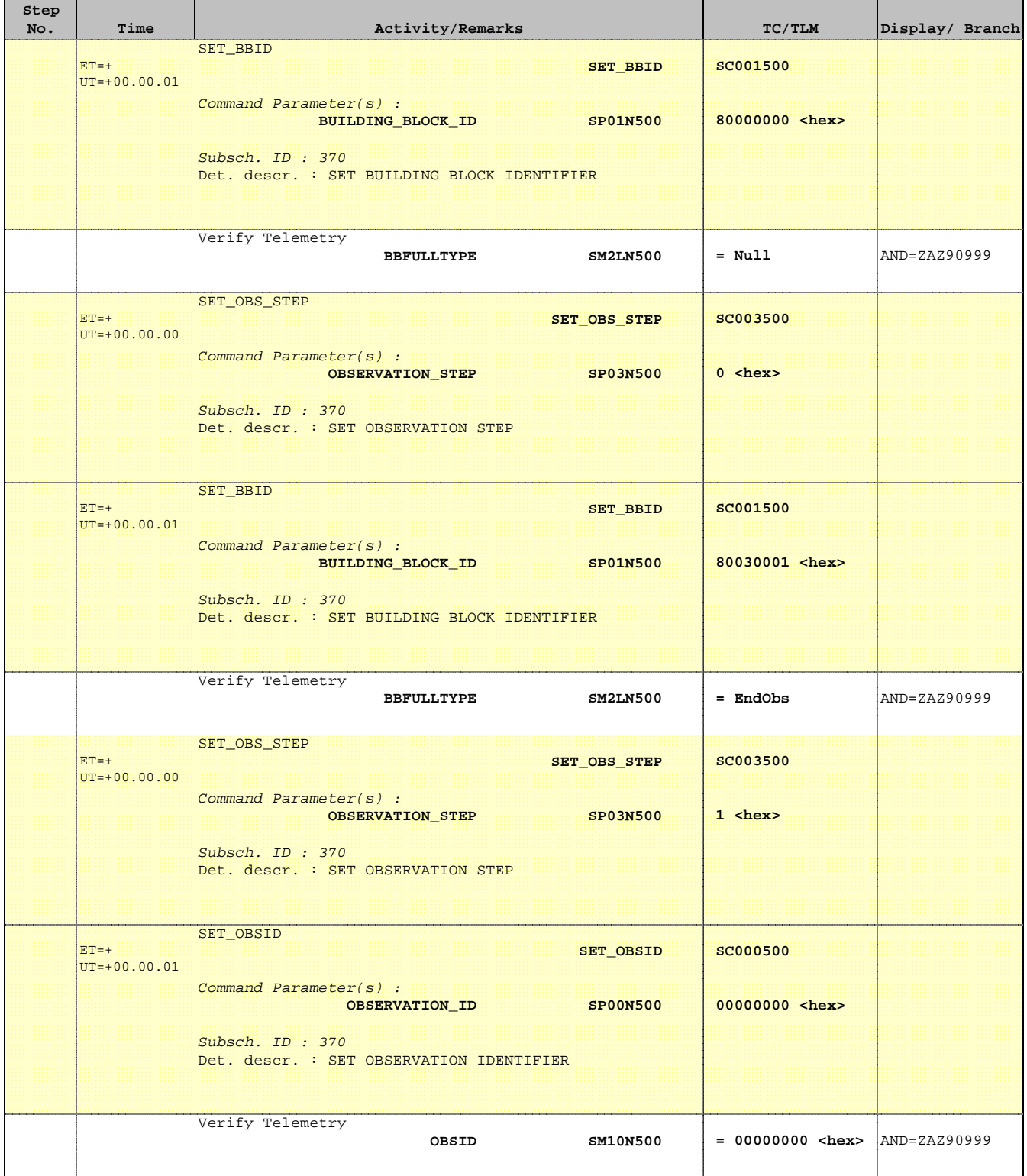

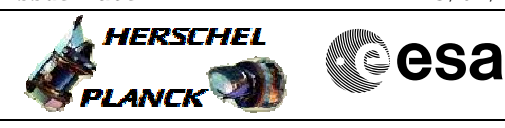

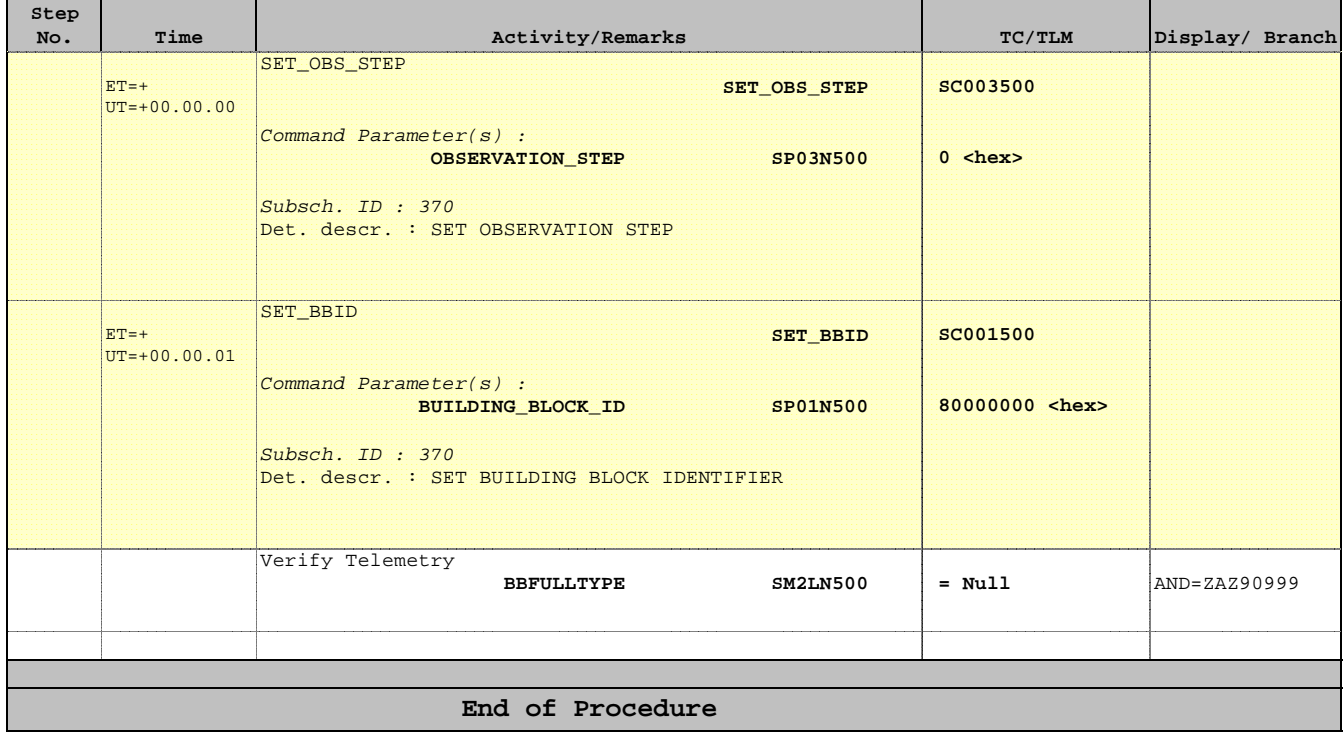